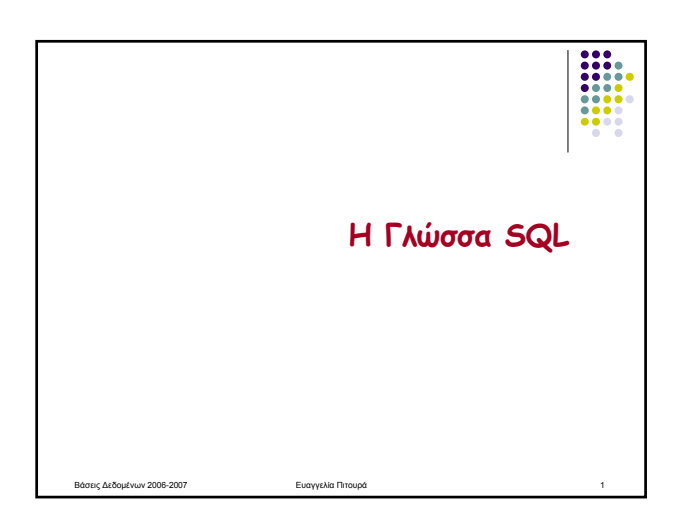

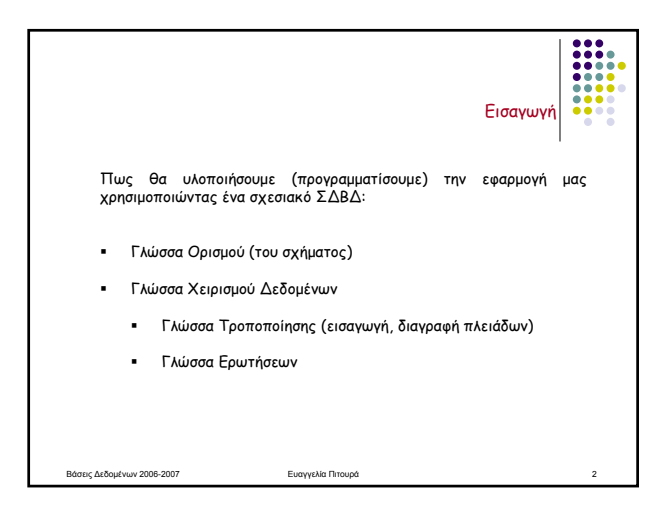

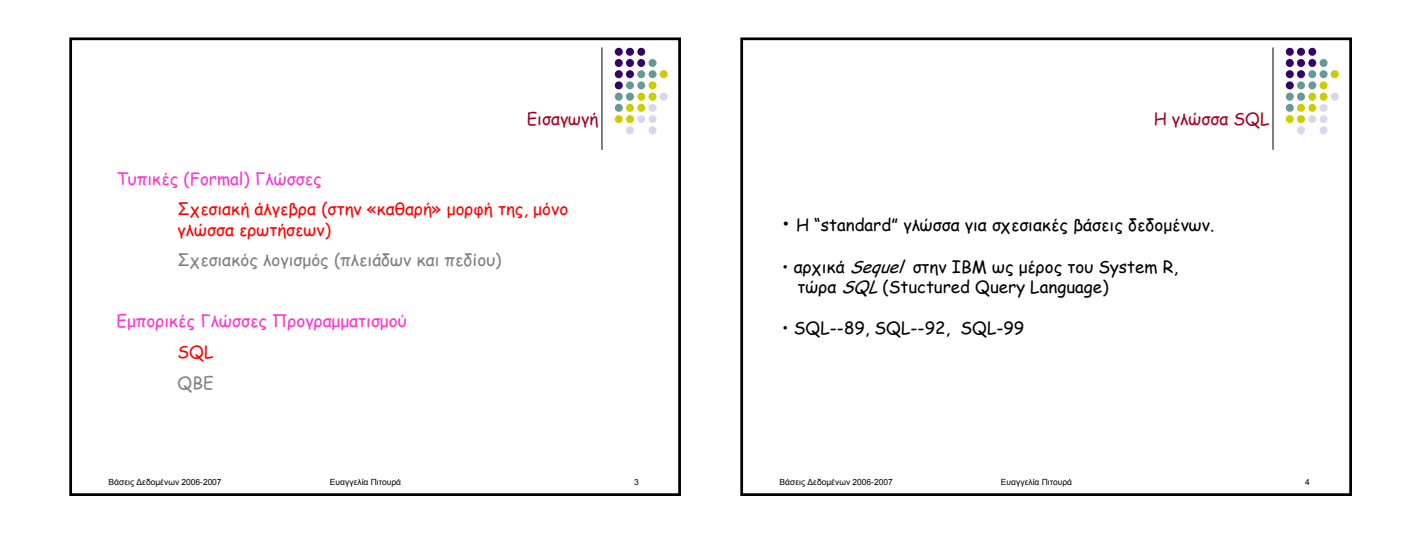

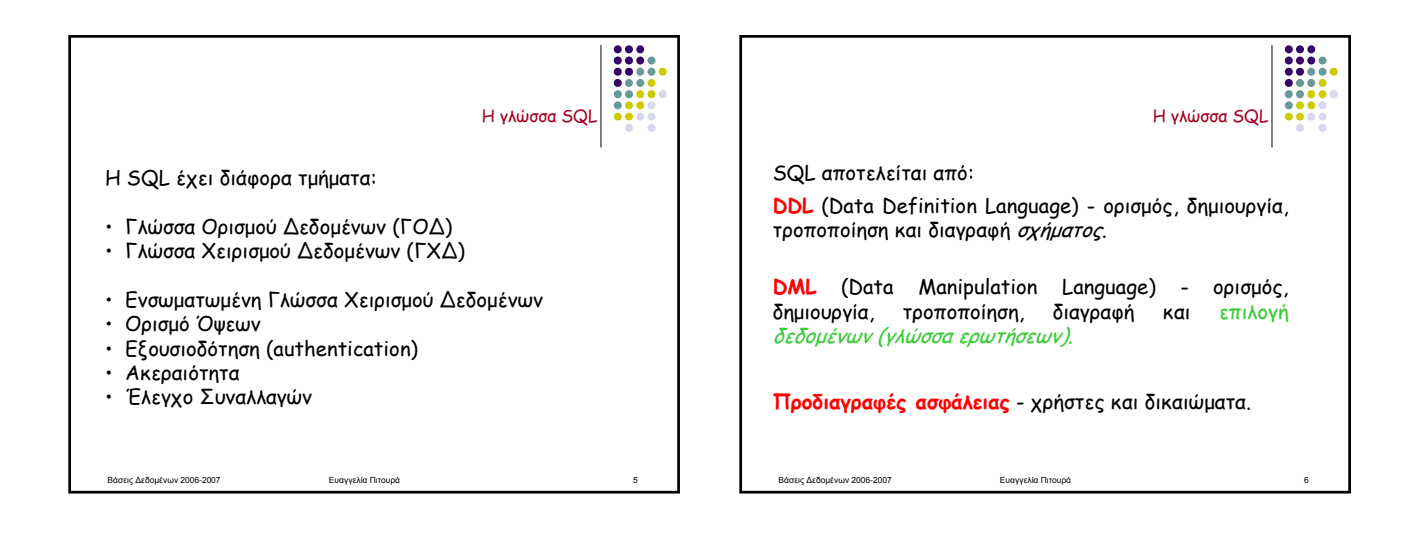

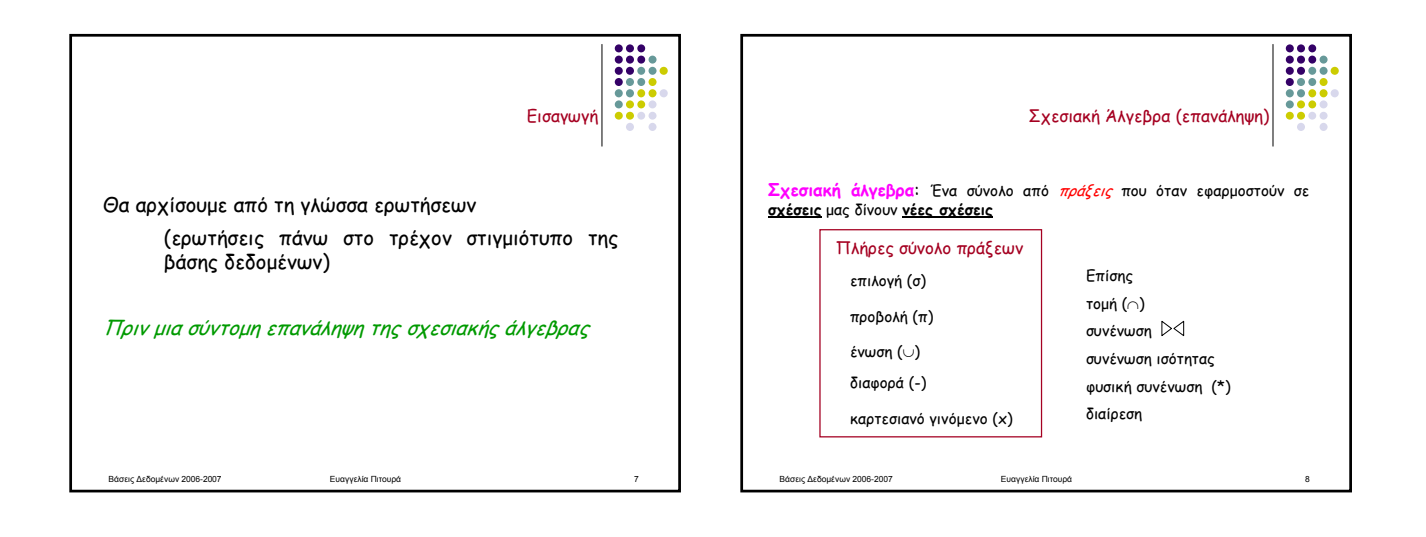

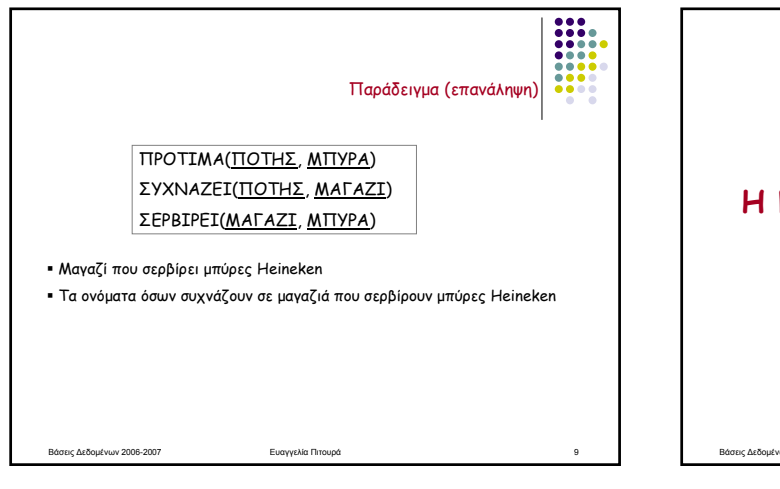

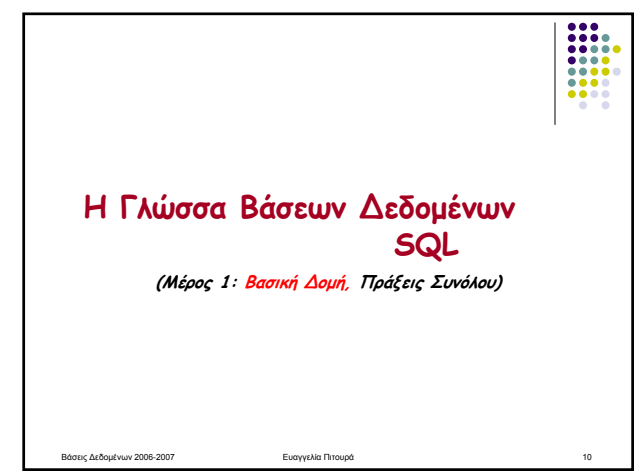

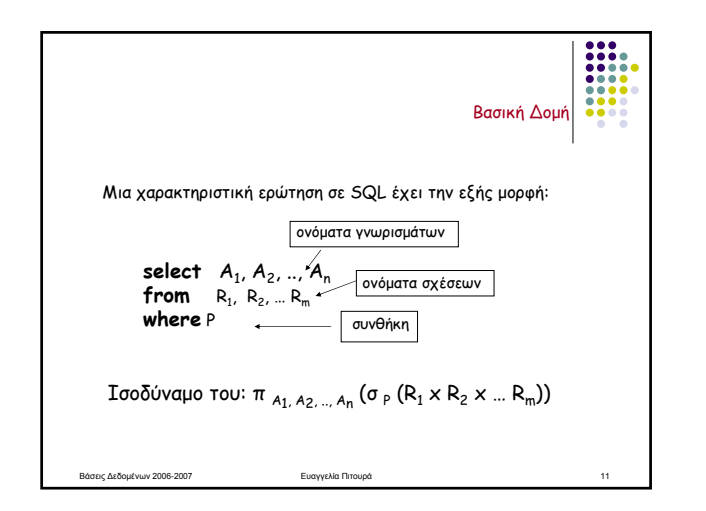

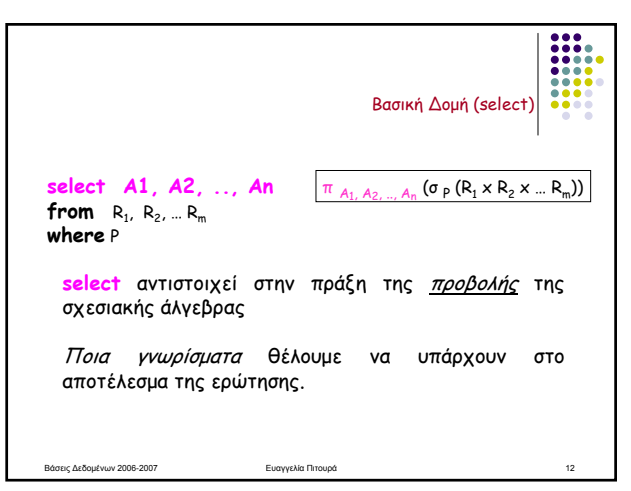

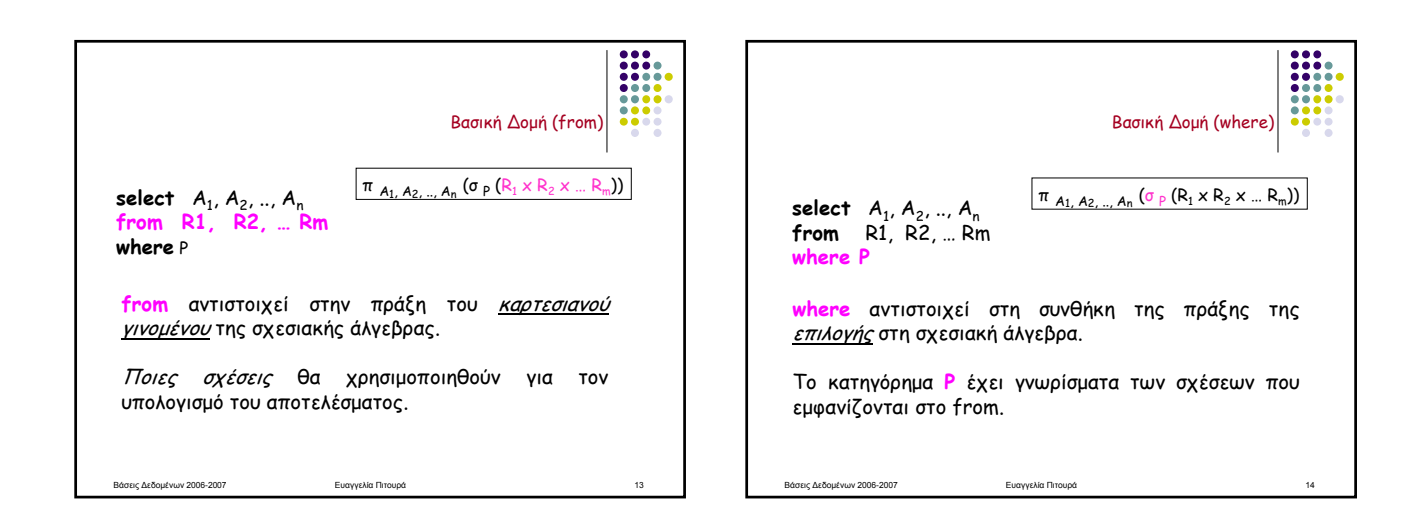

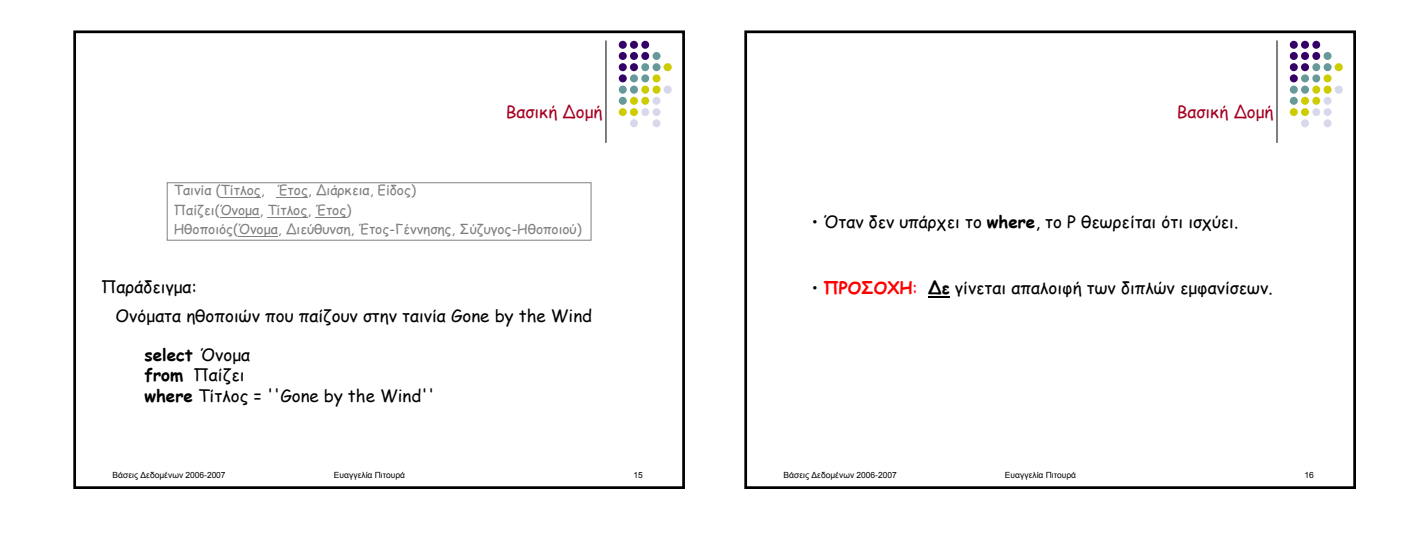

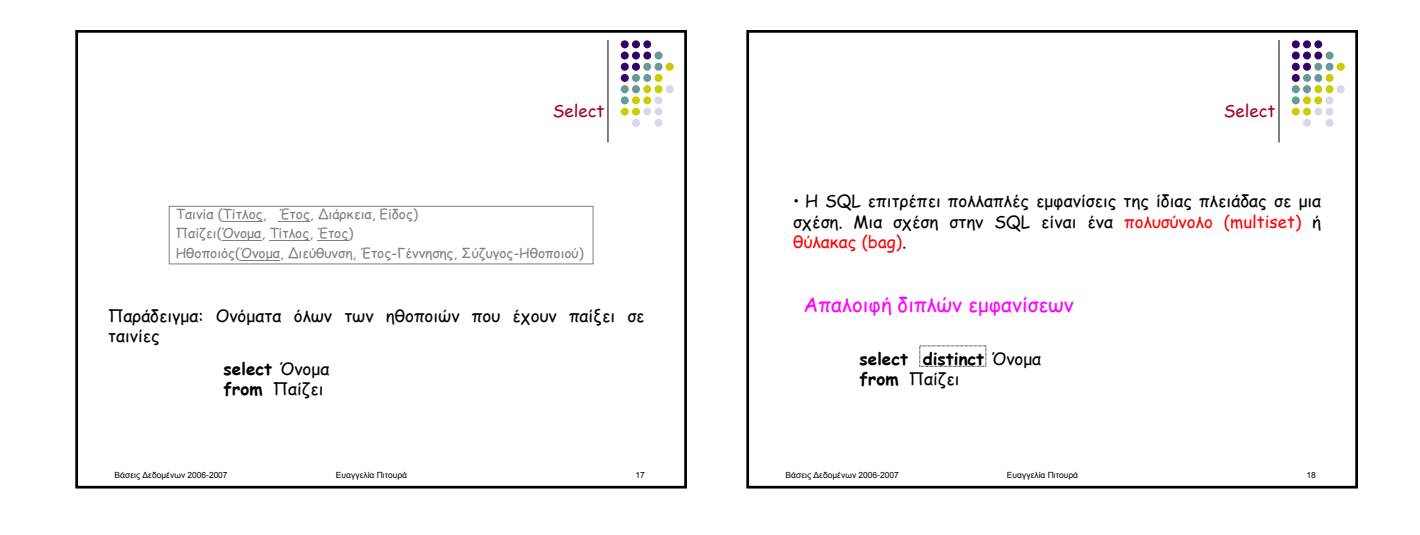

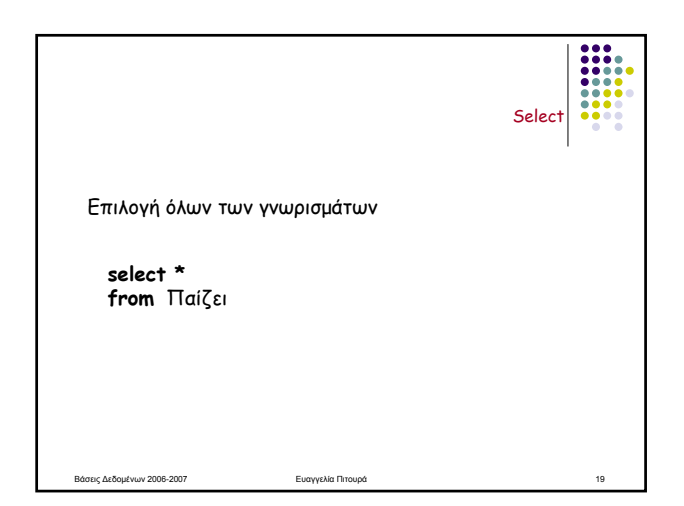

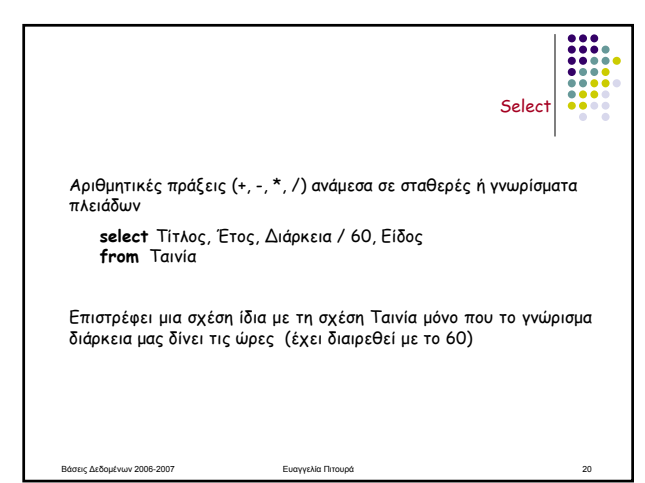

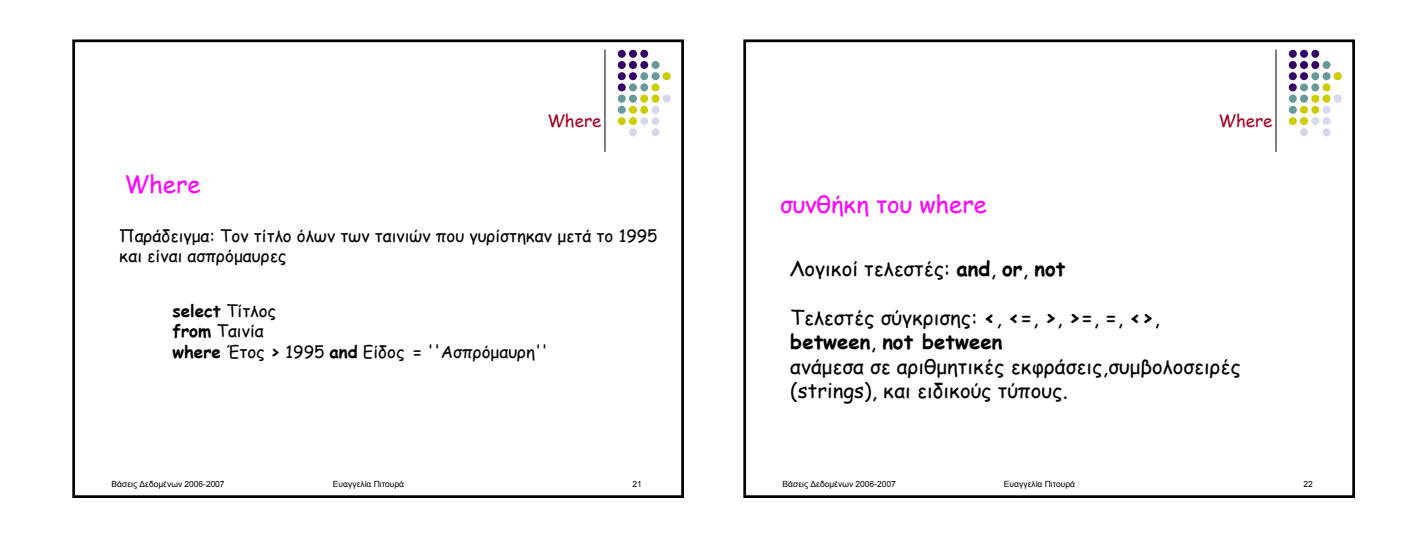

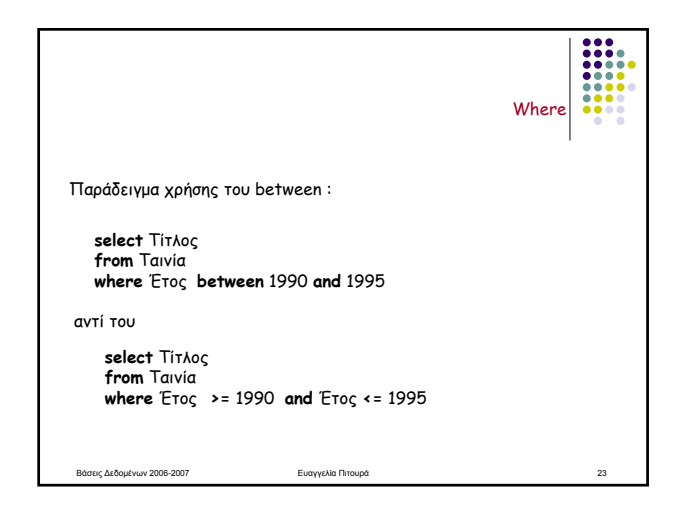

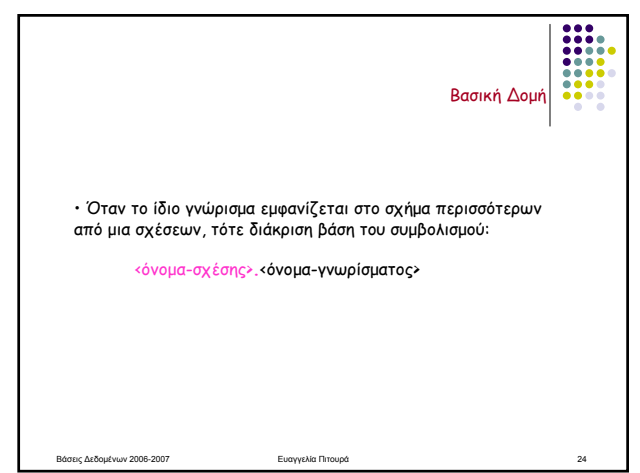

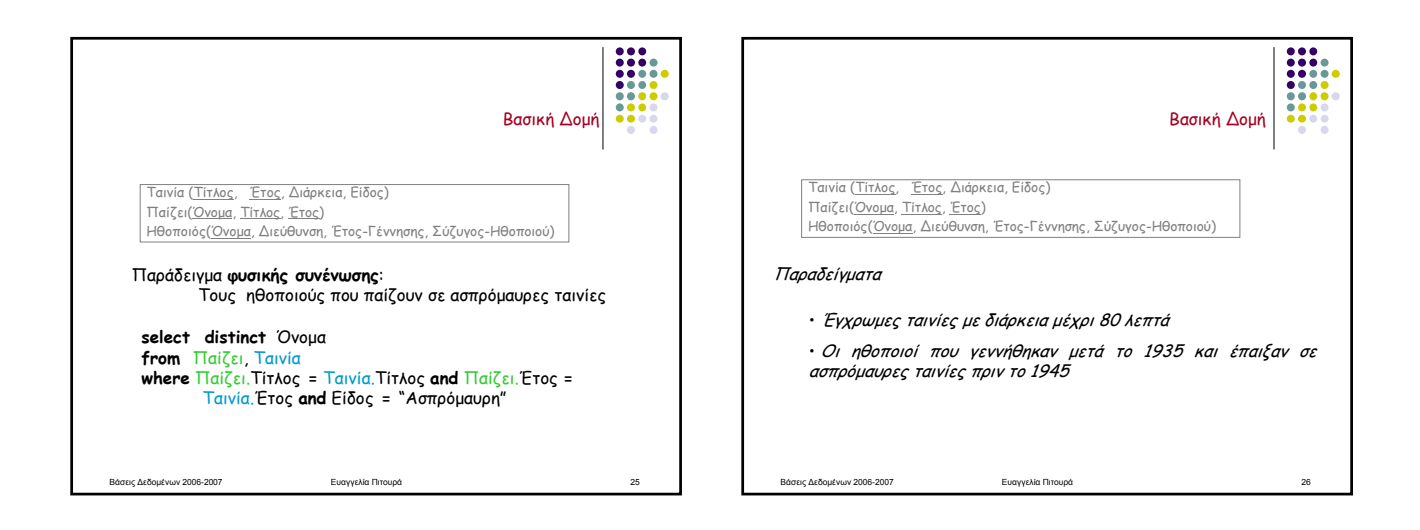

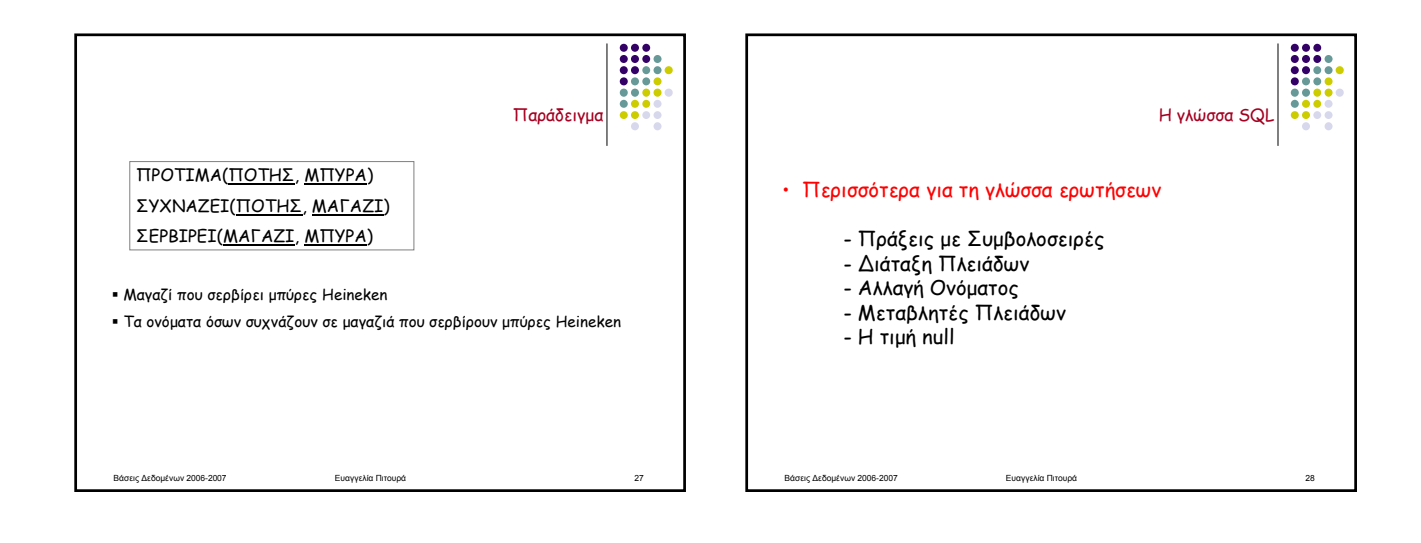

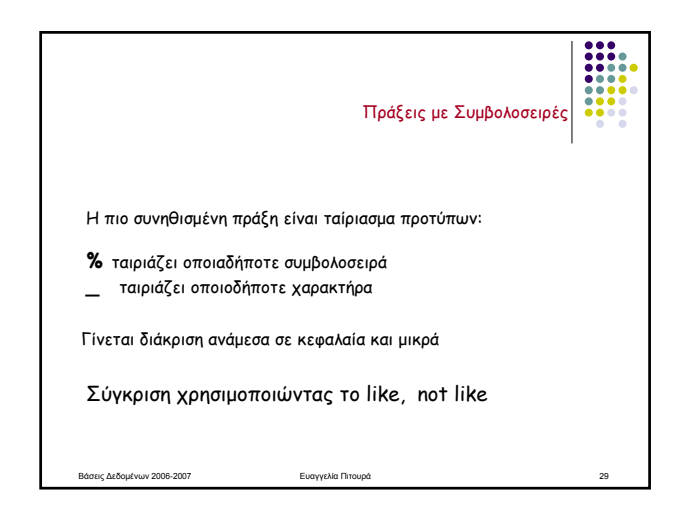

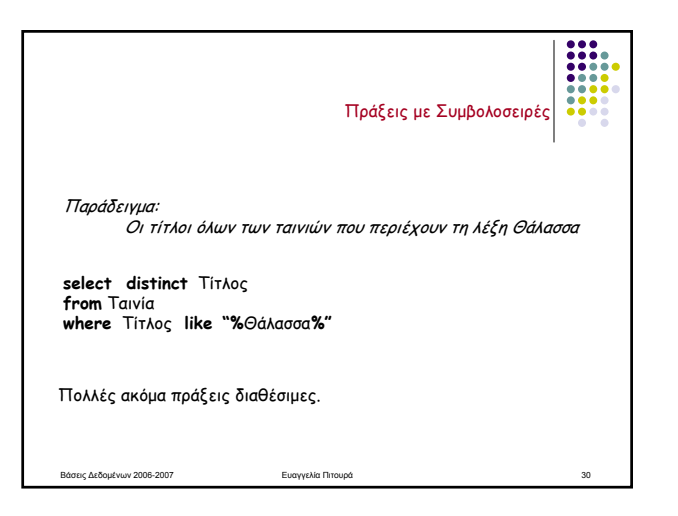

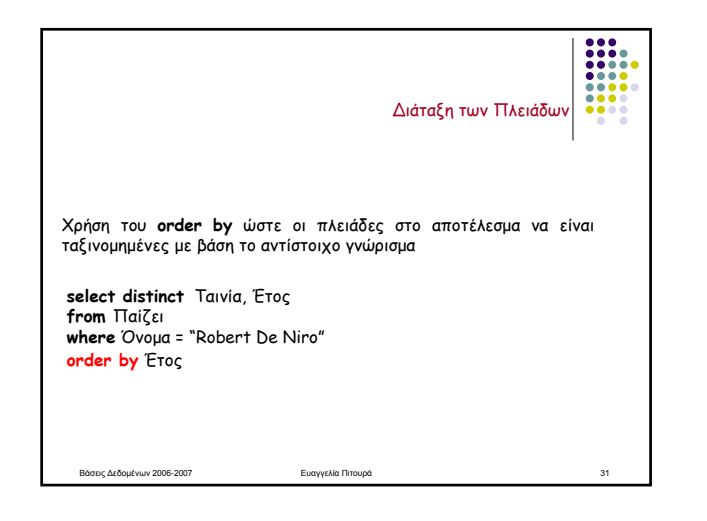

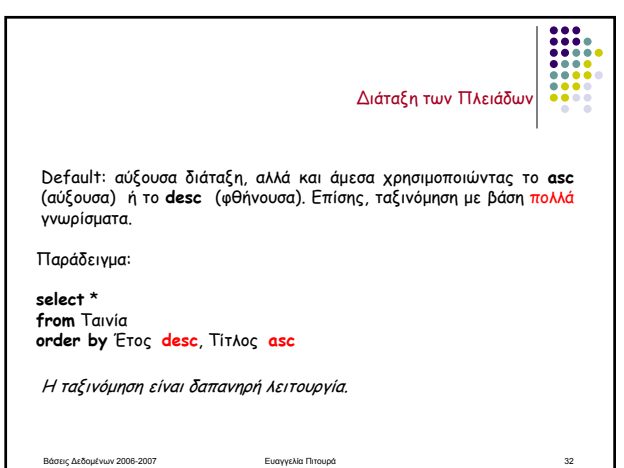

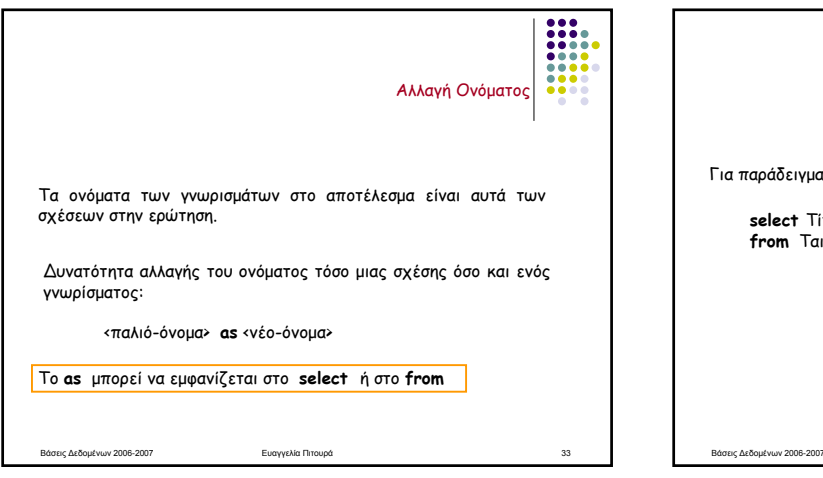

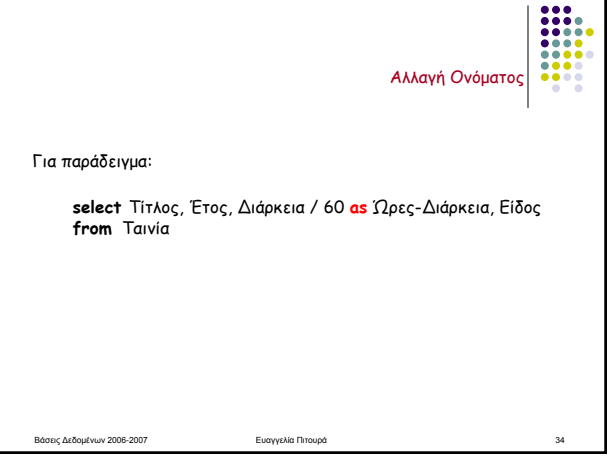

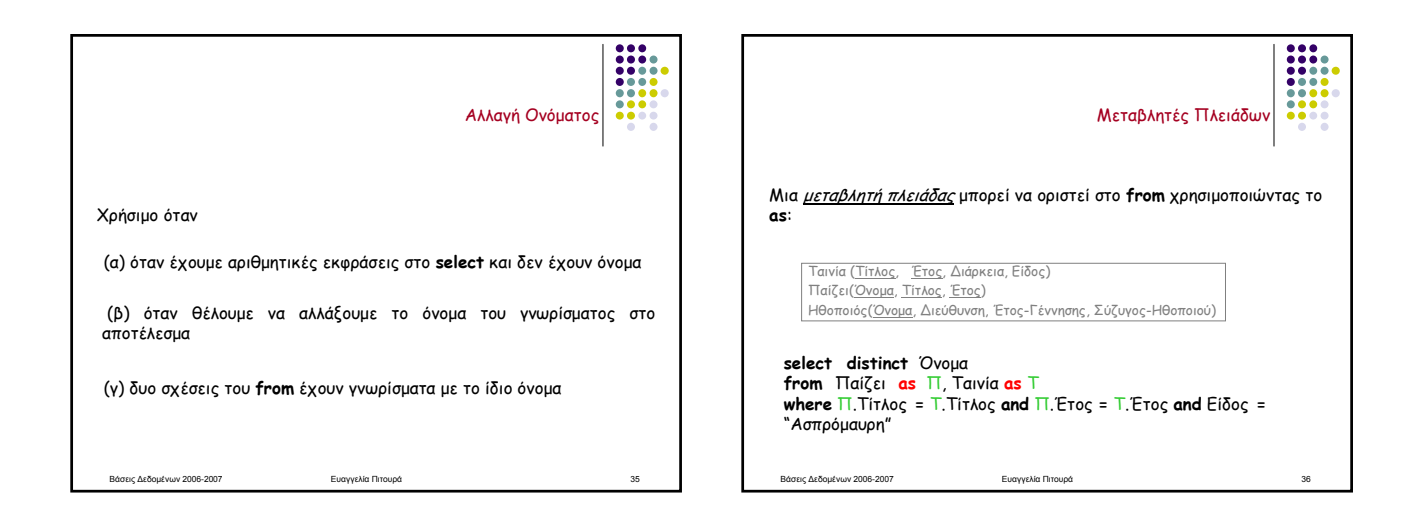

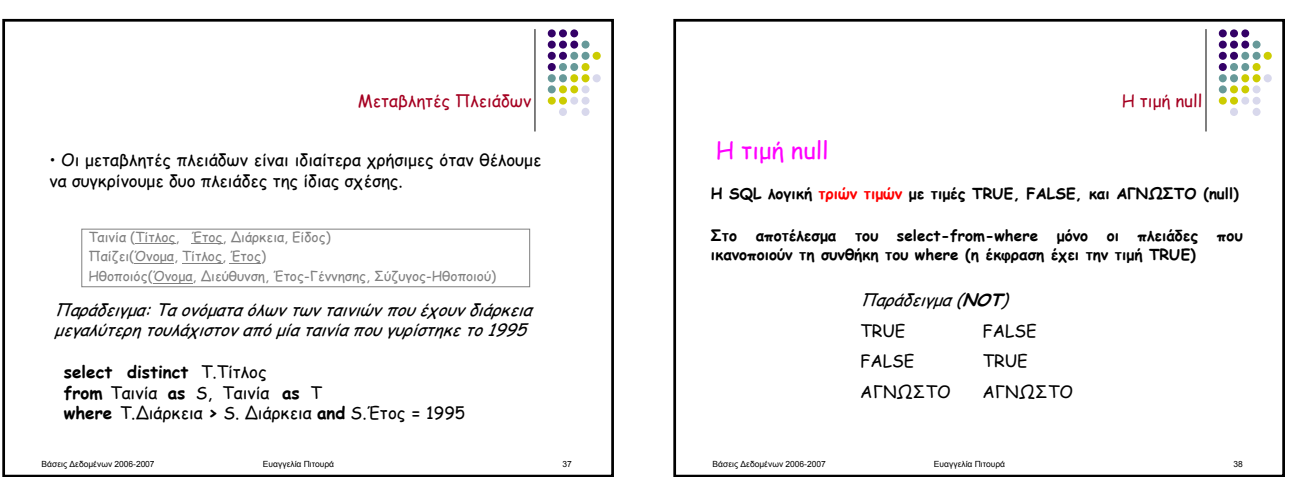

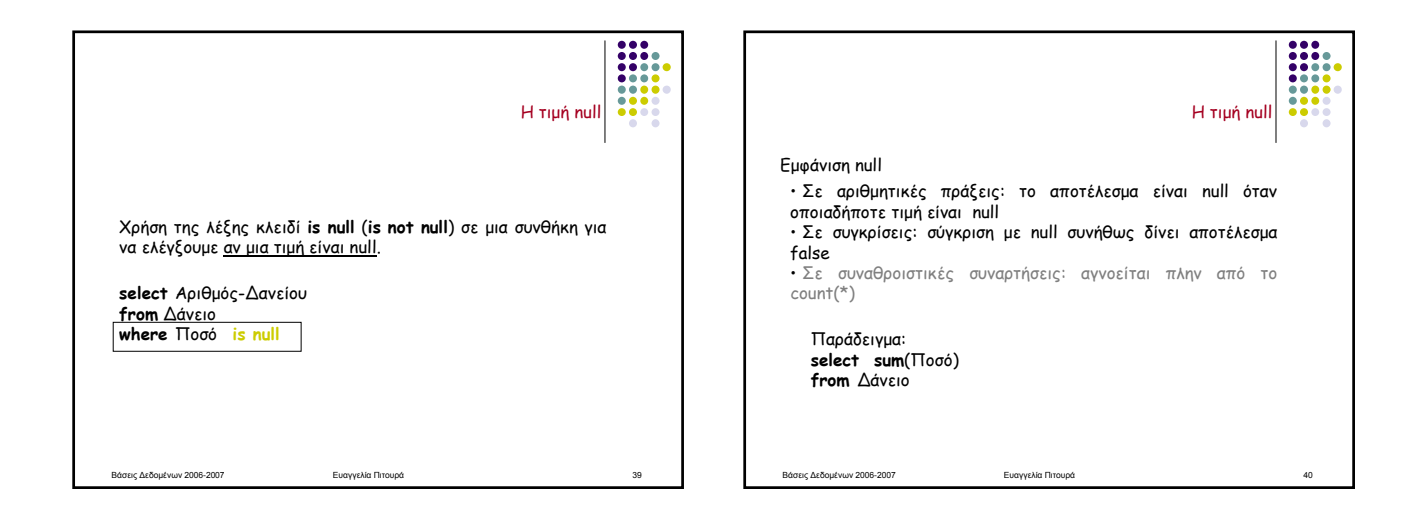

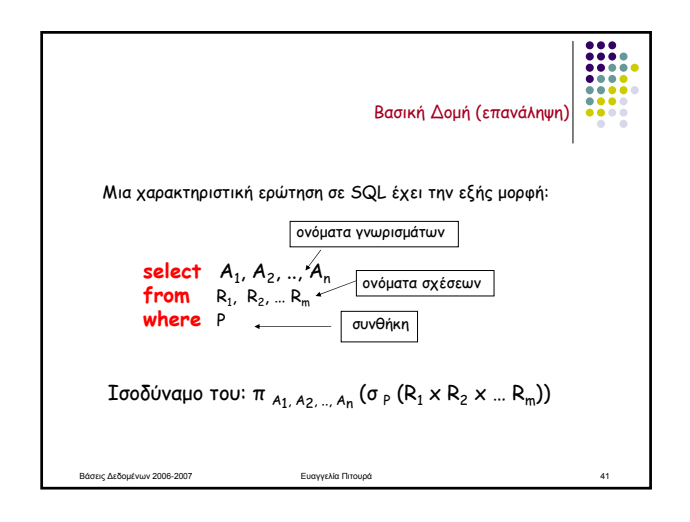

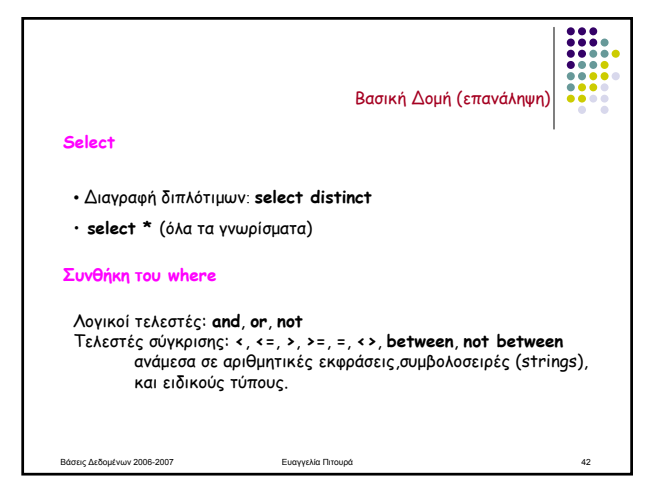

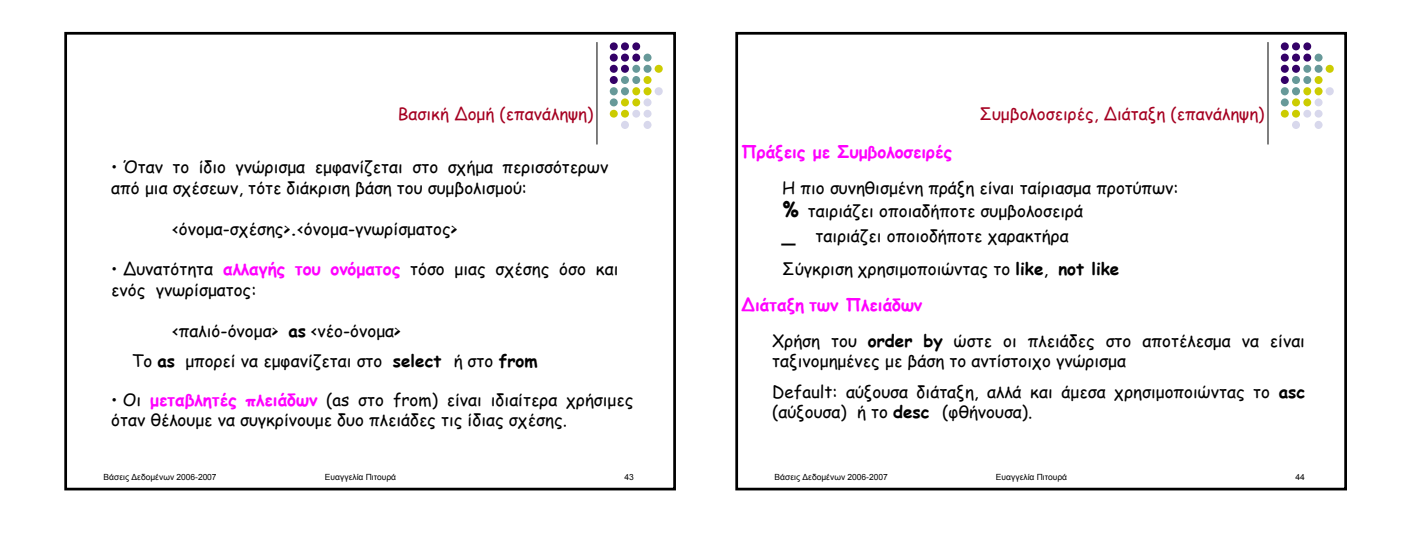

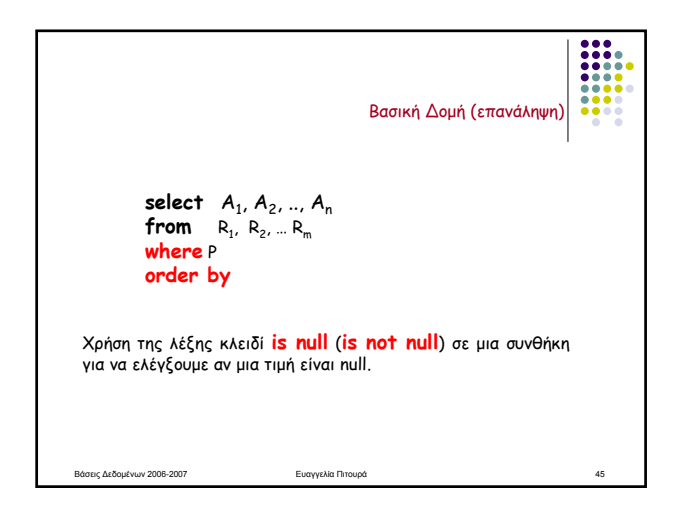

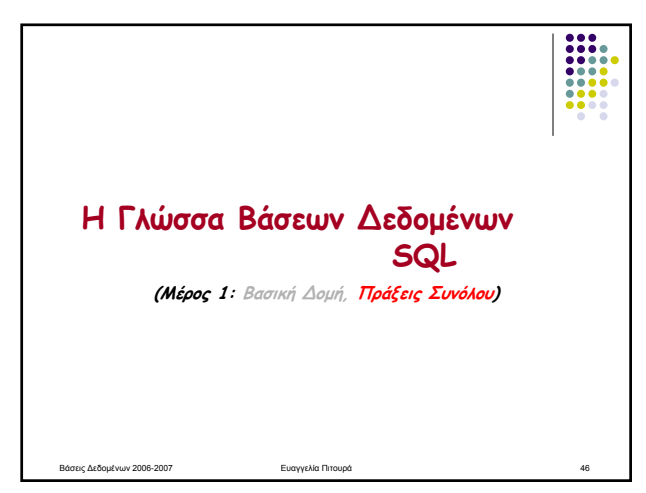

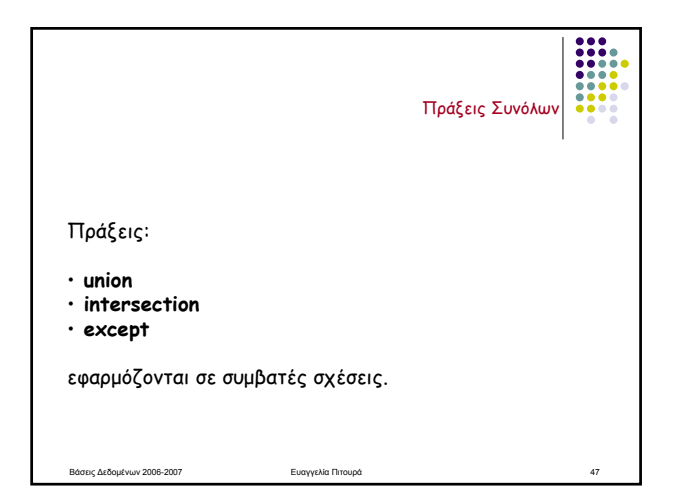

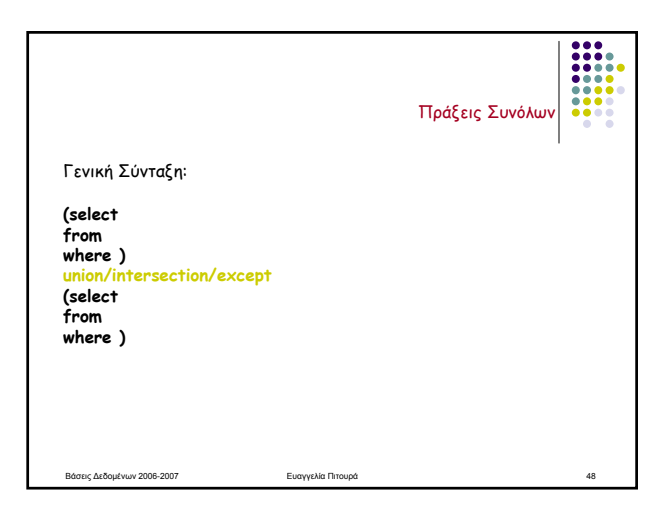

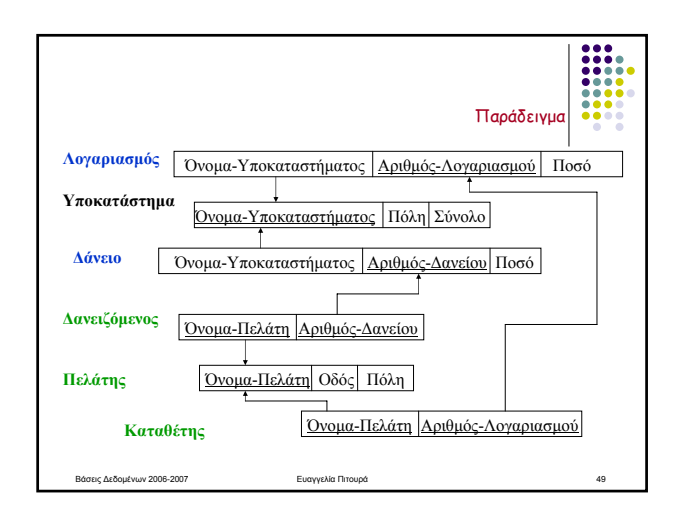

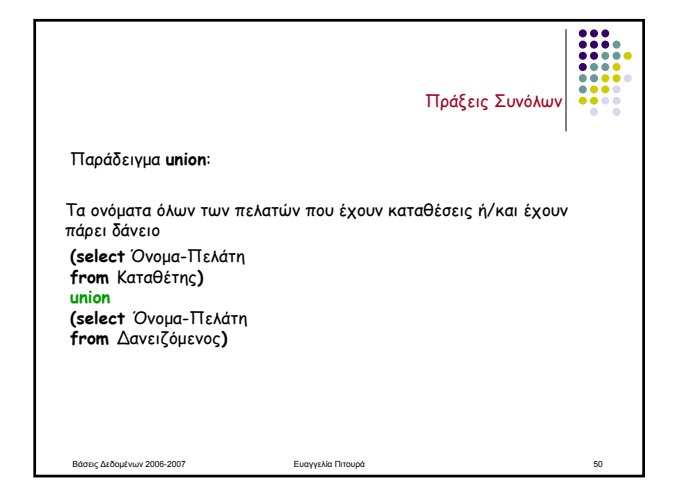

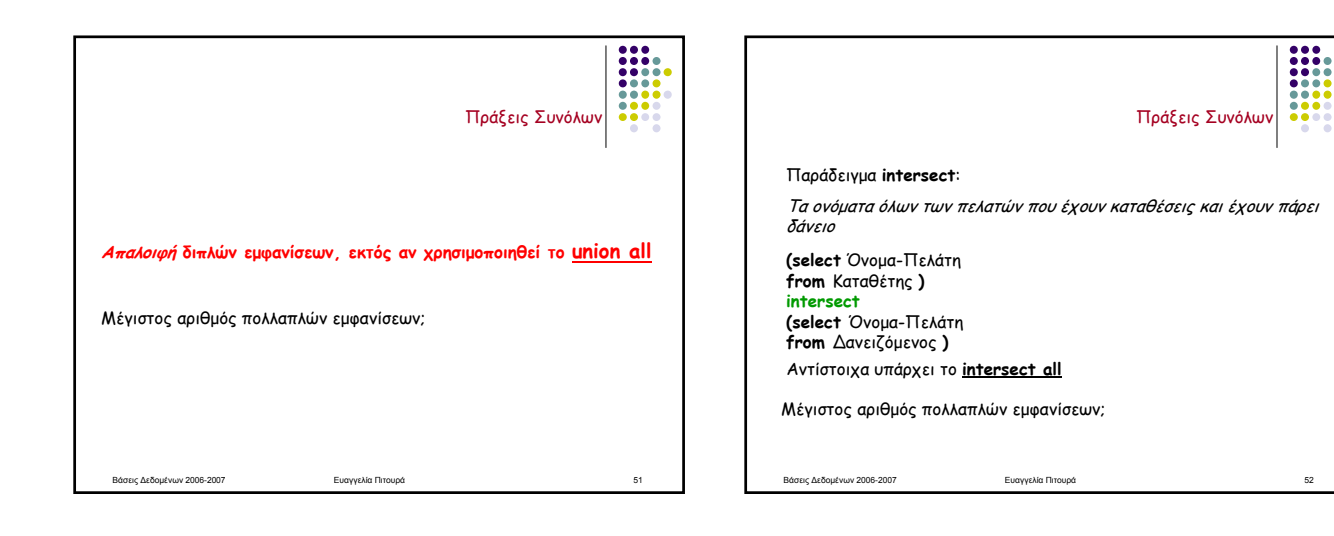

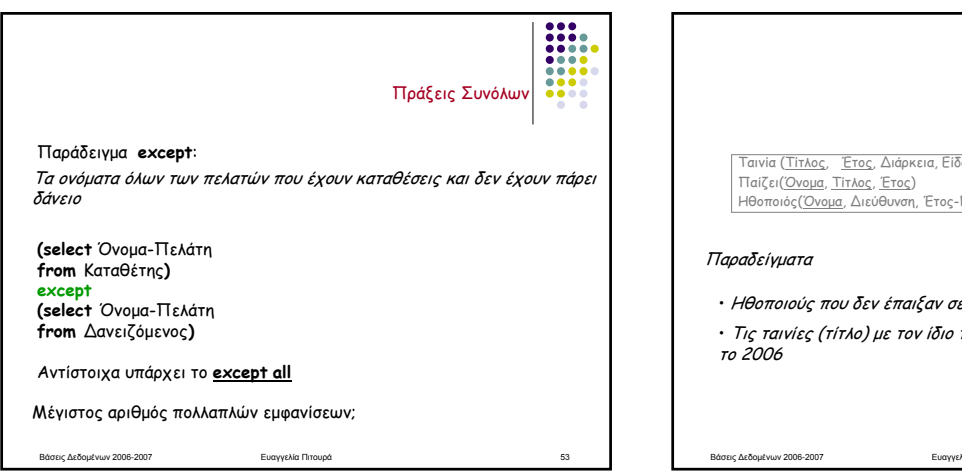

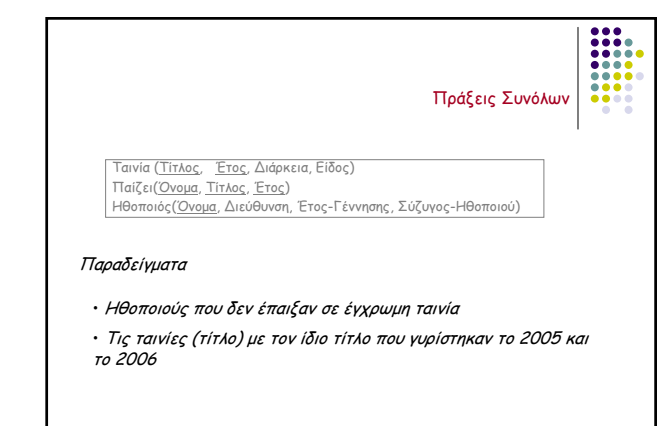

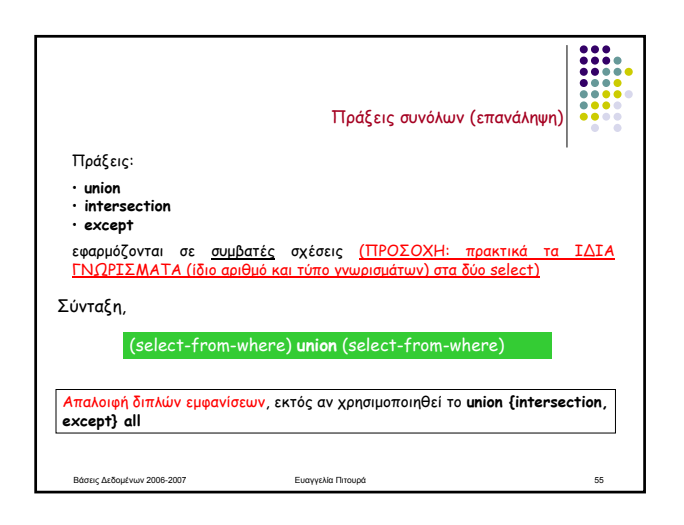

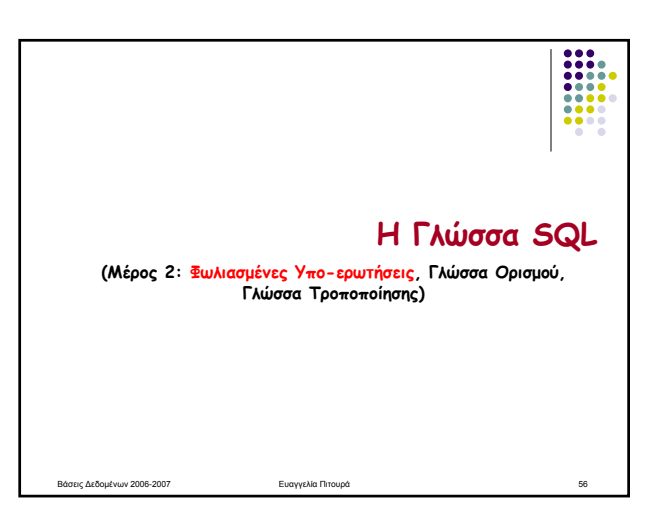

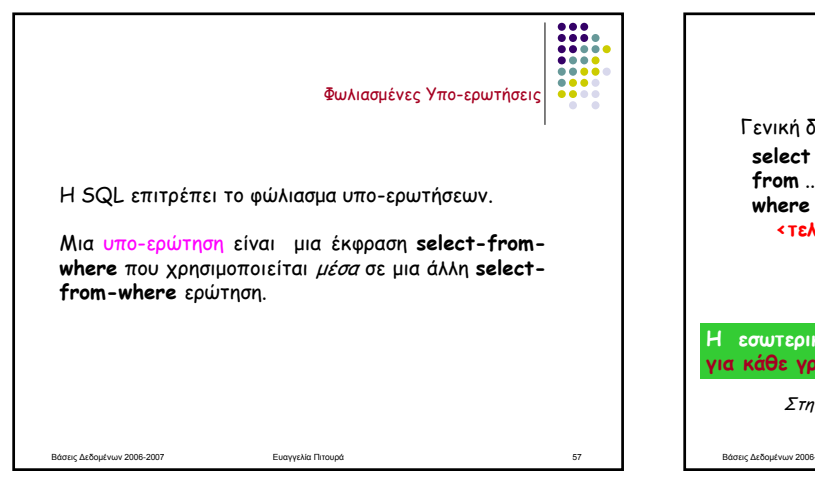

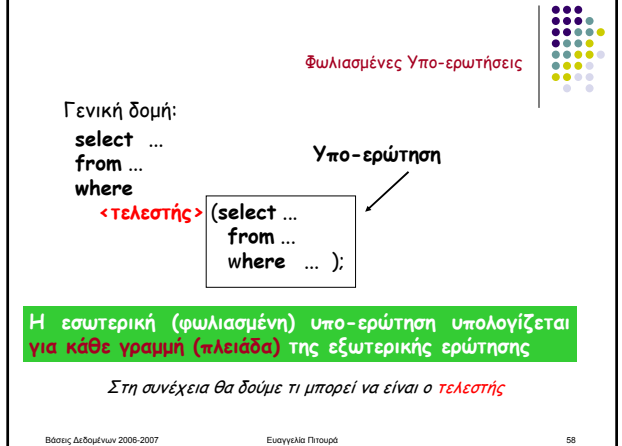

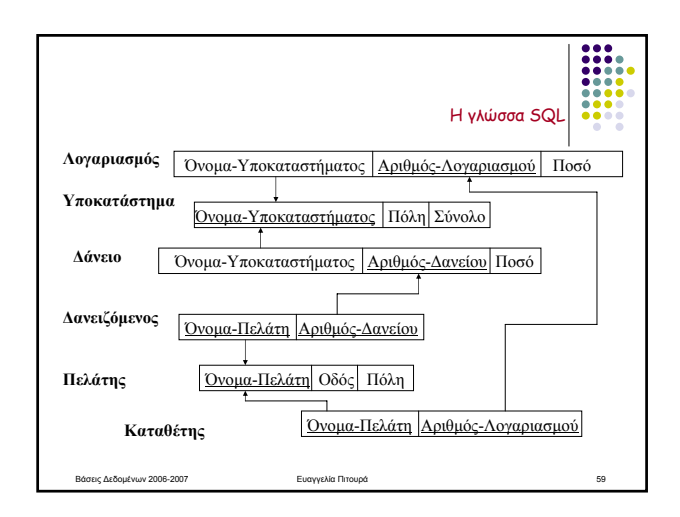

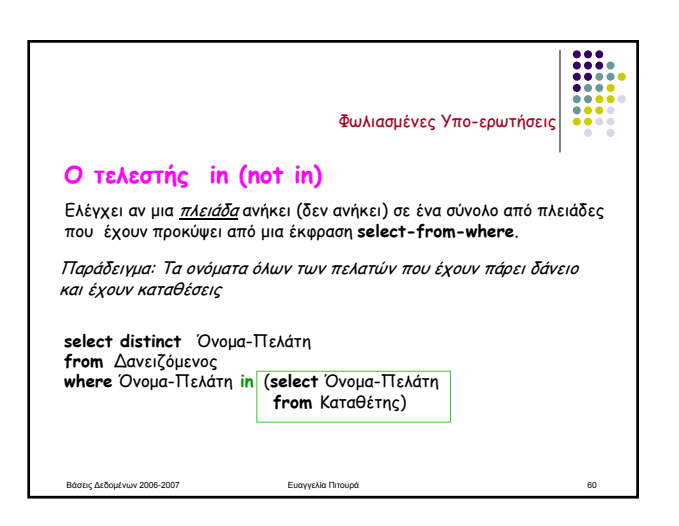

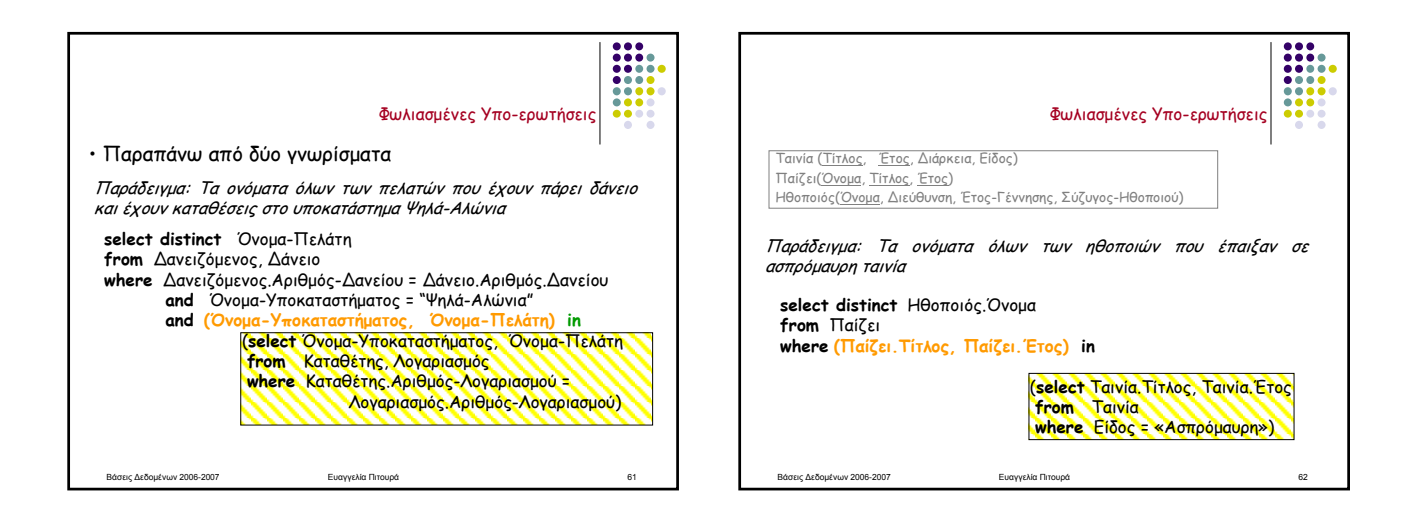

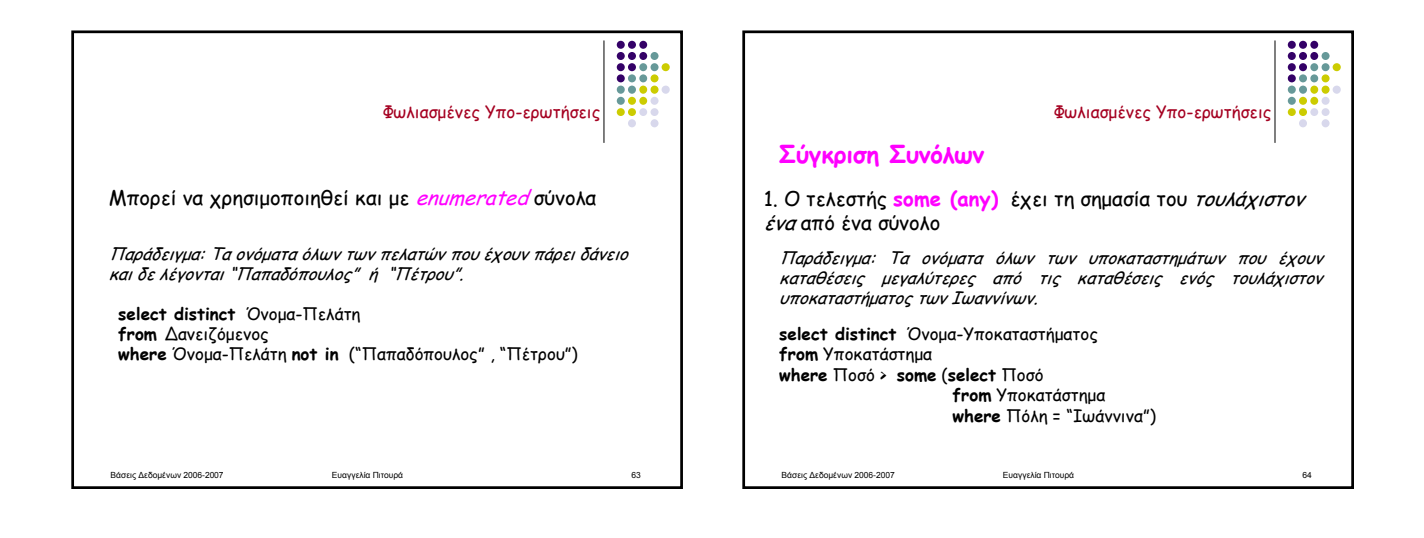

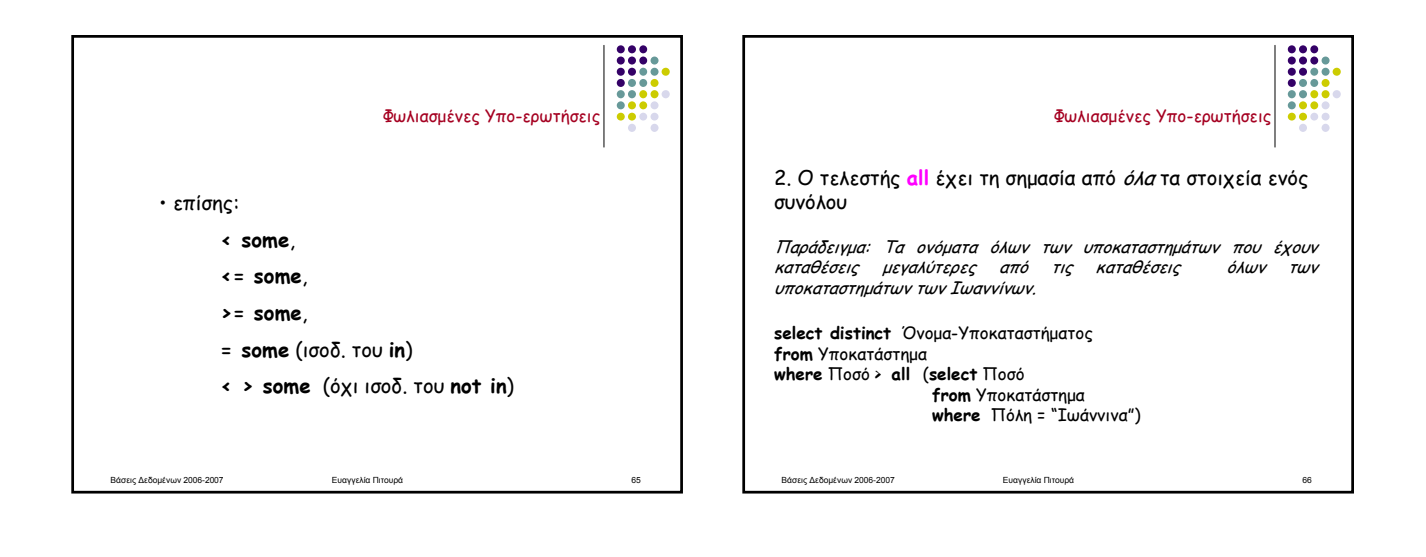

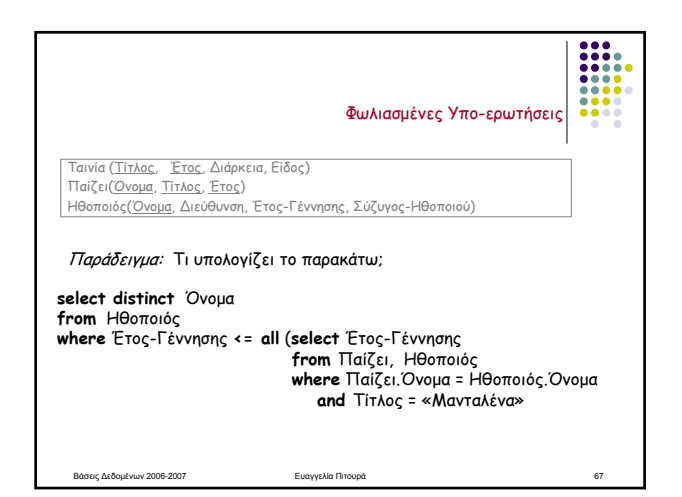

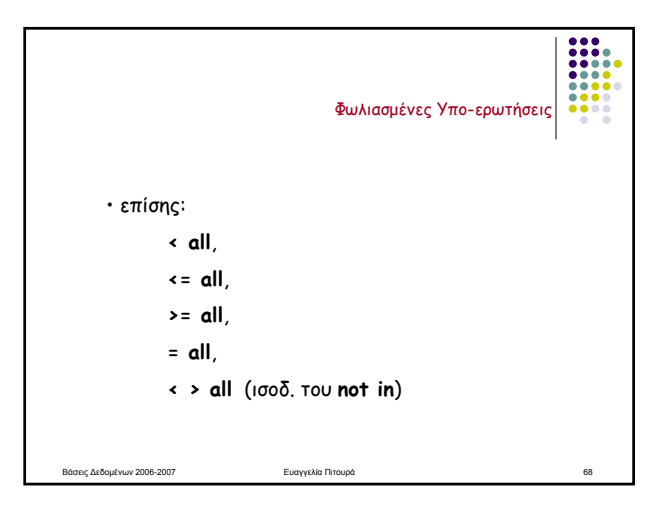

H

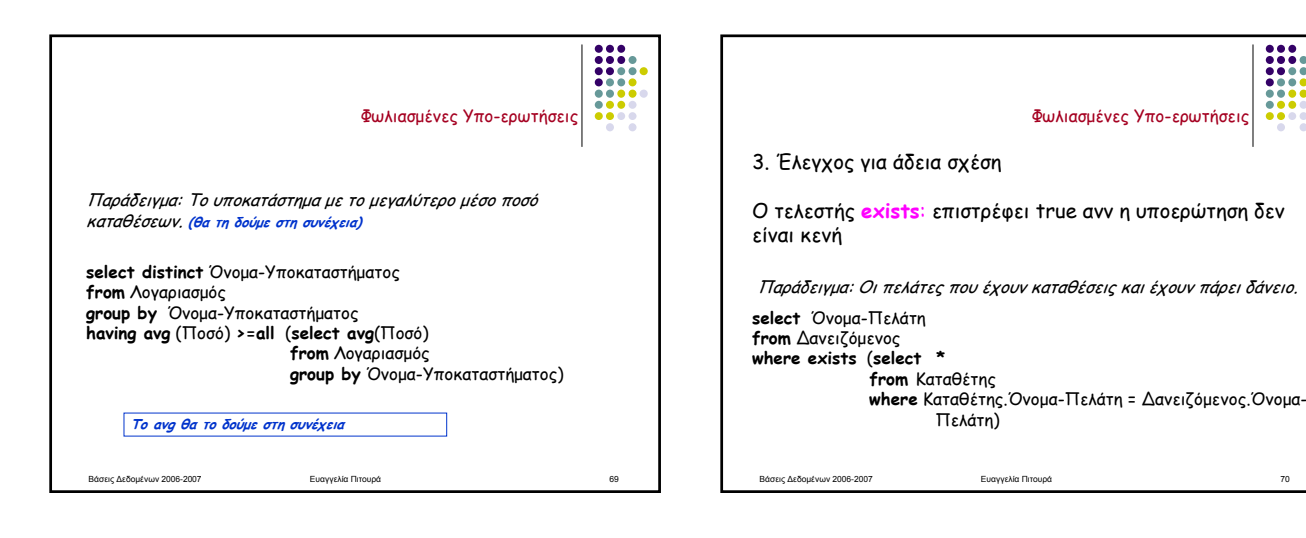

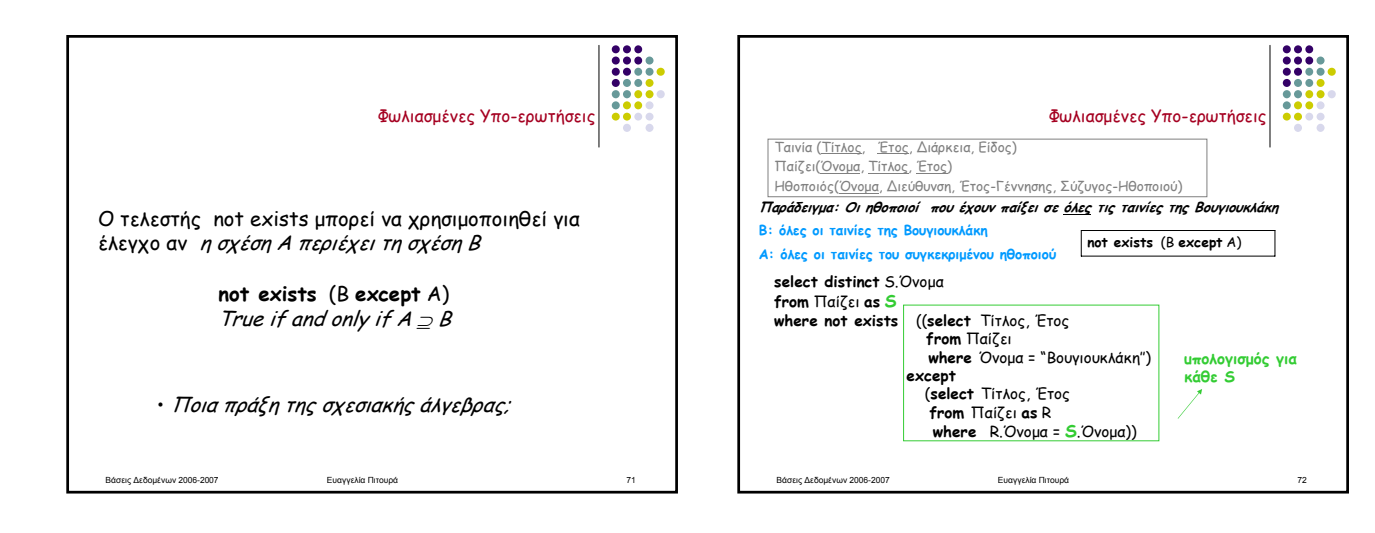

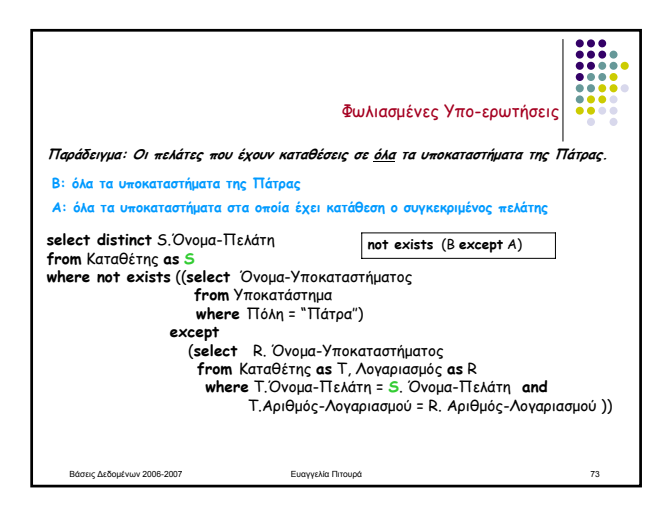

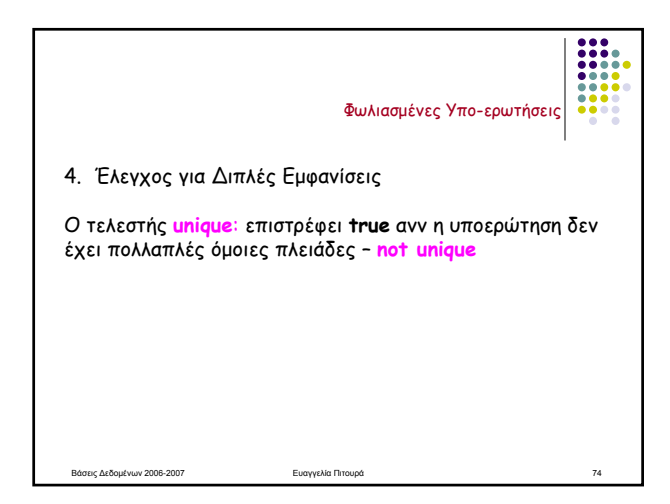

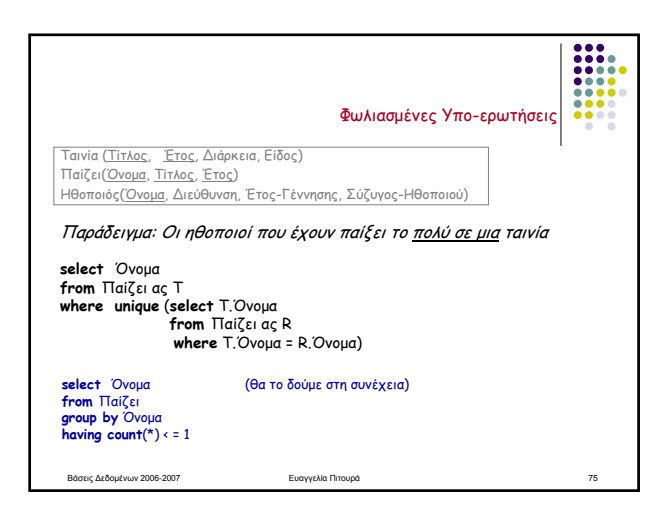

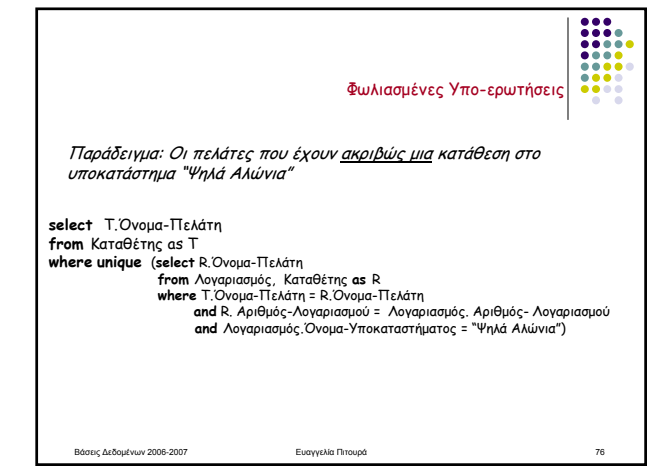

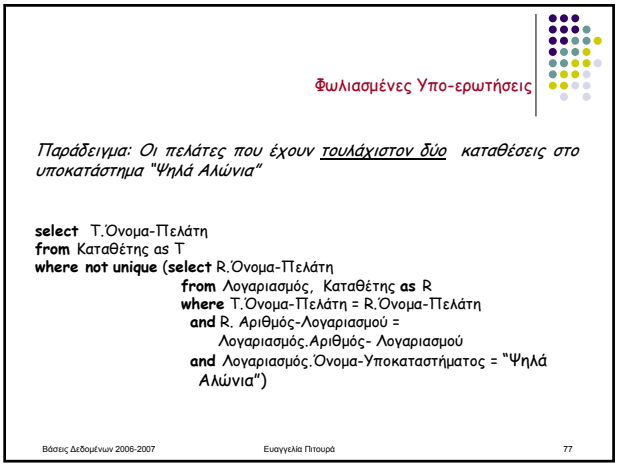

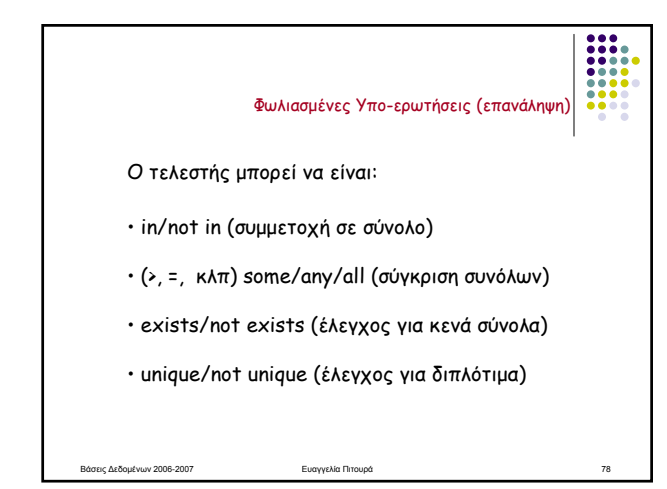

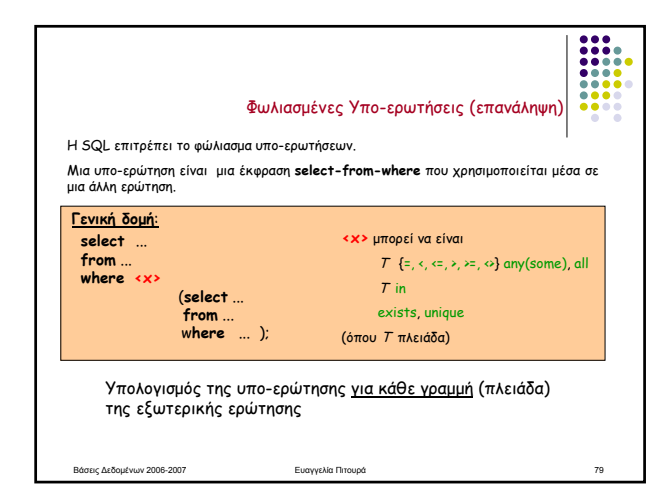

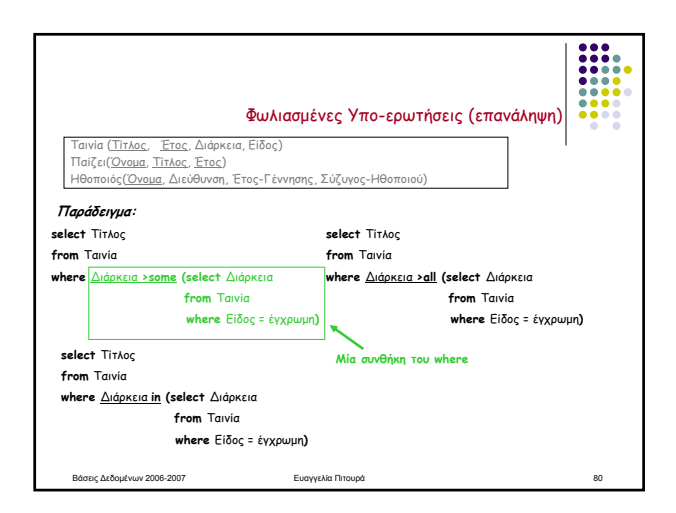

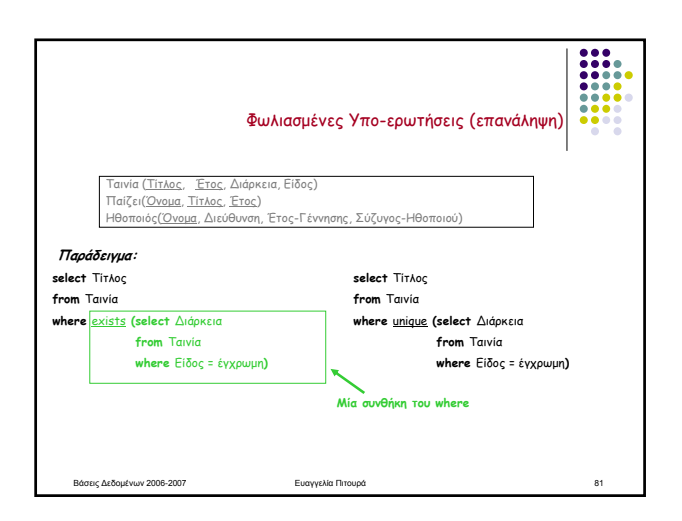

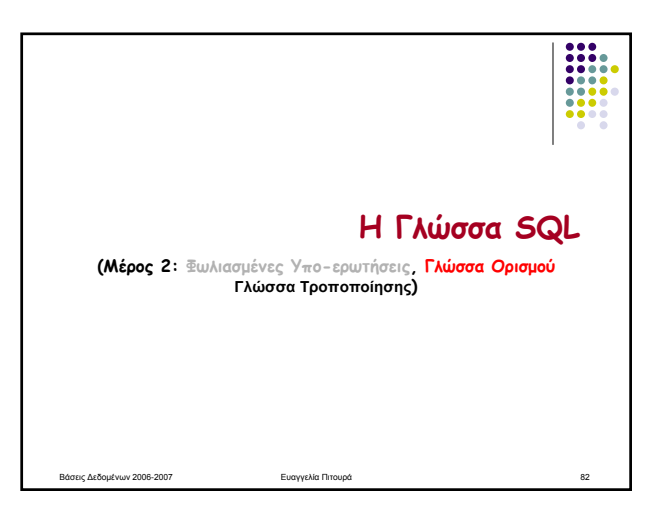

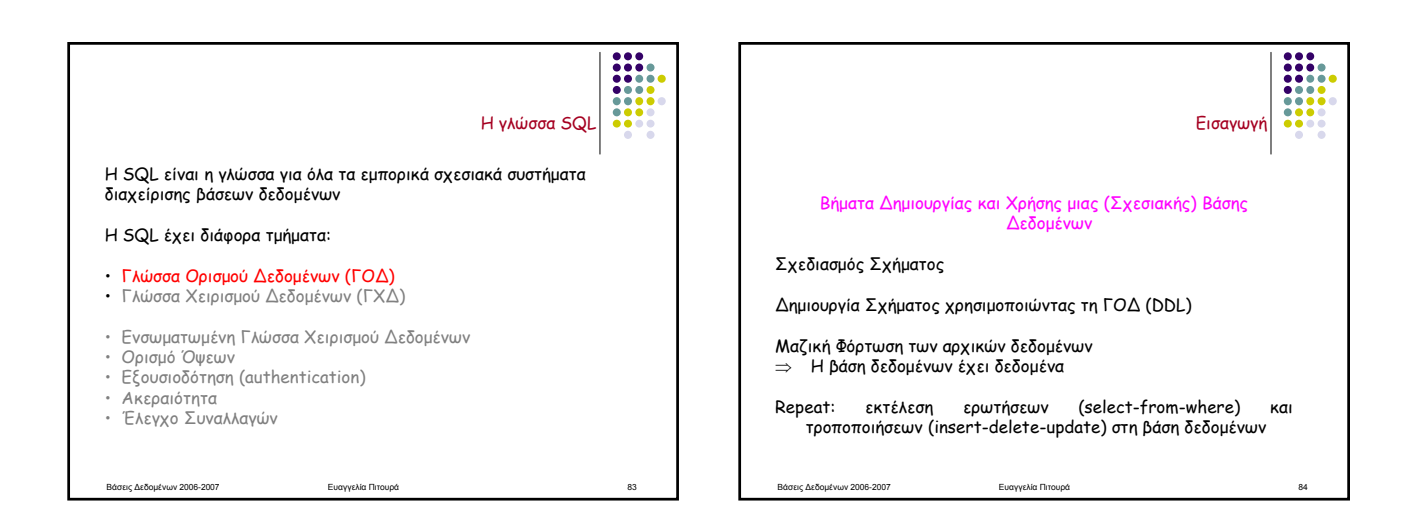

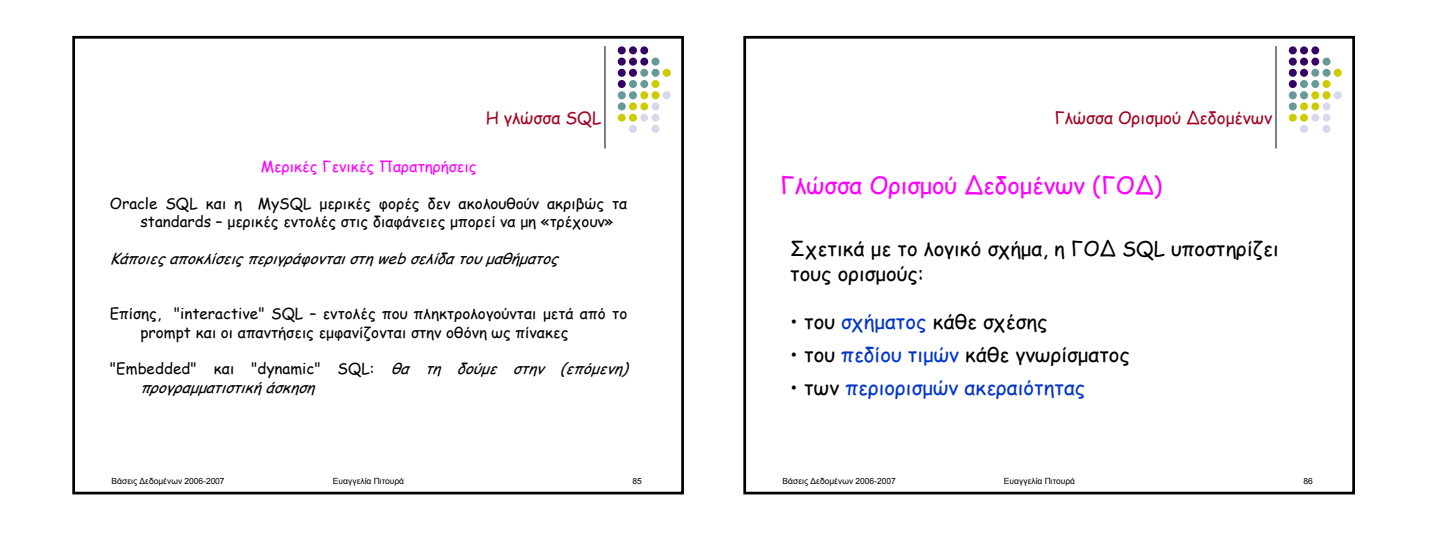

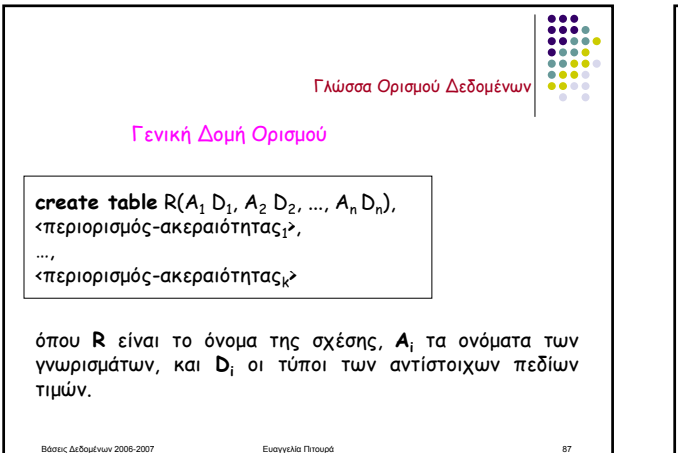

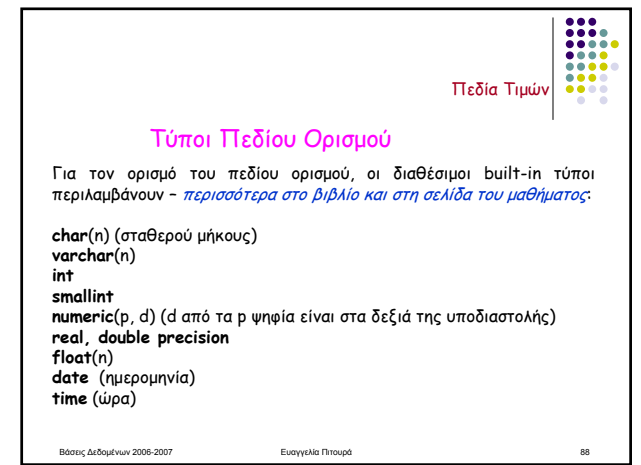

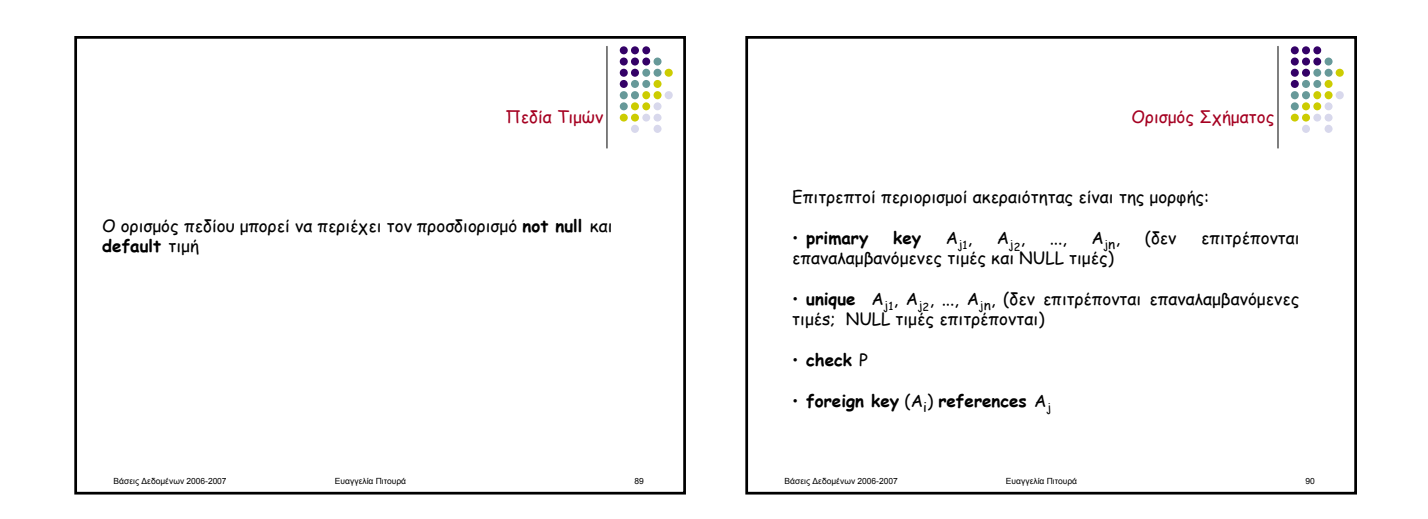

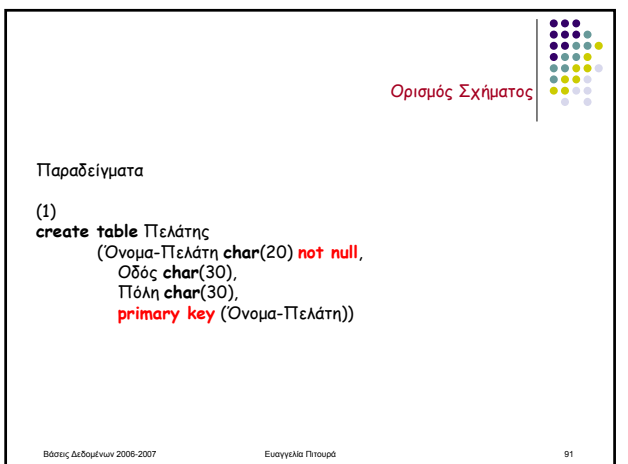

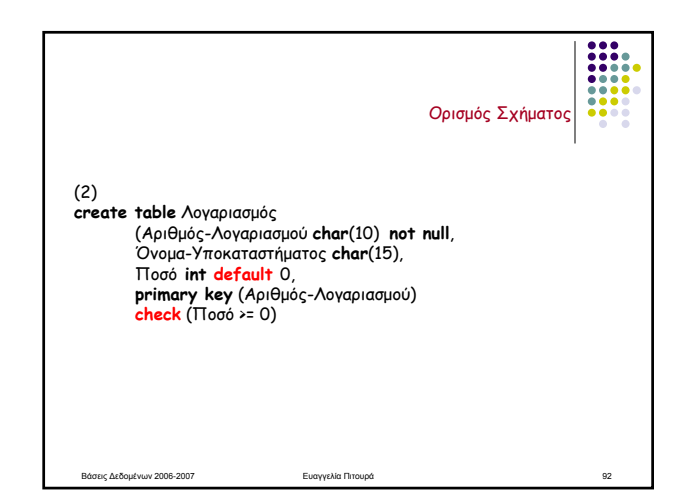

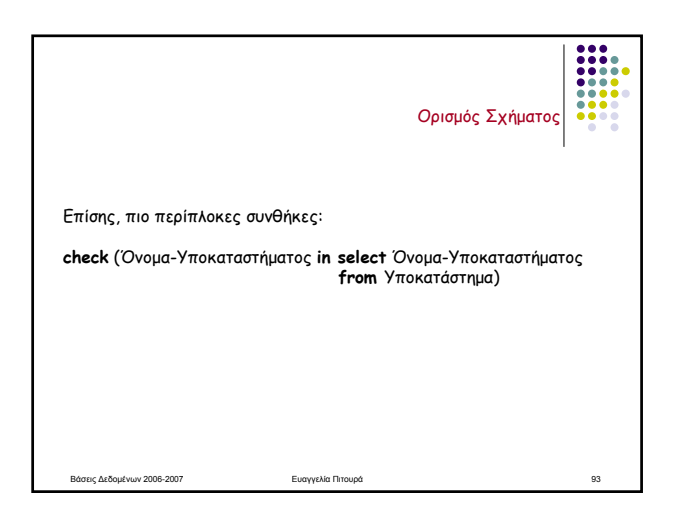

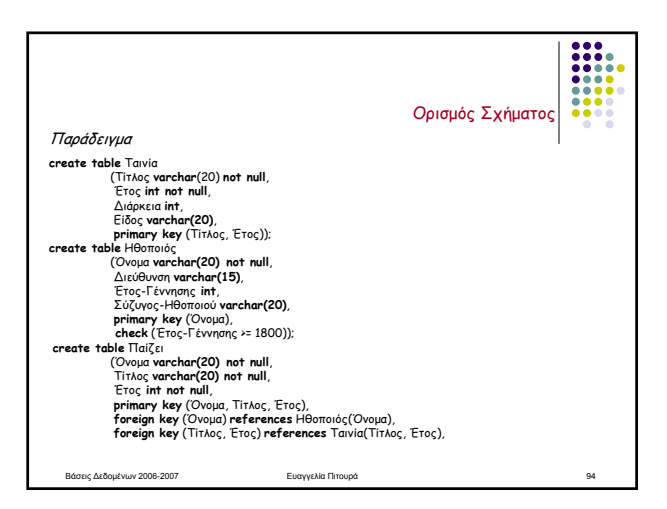

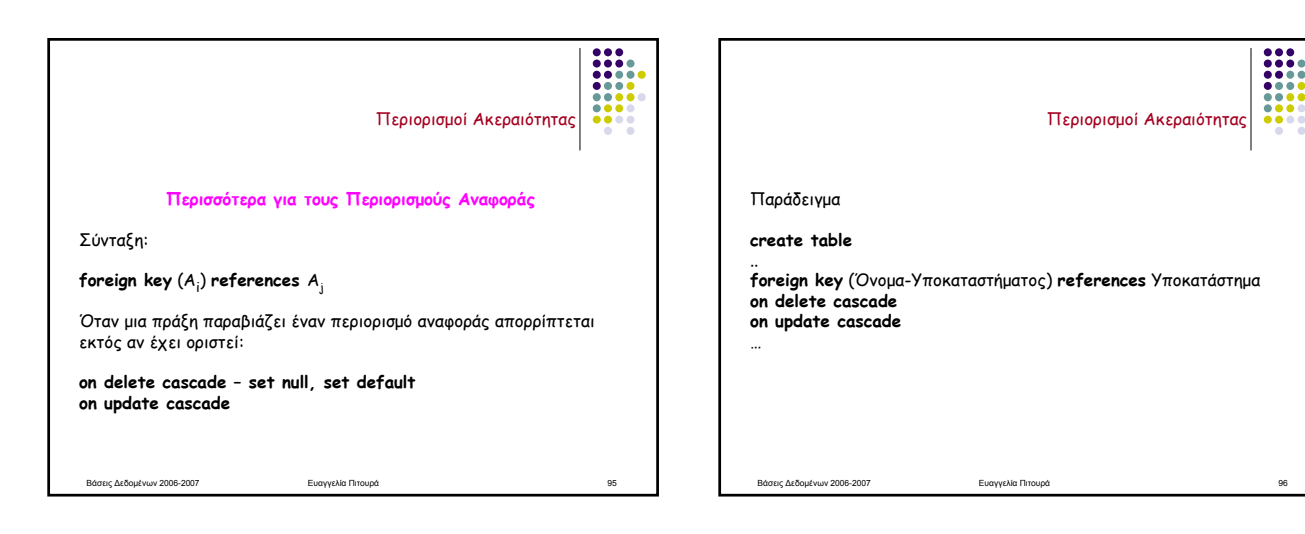

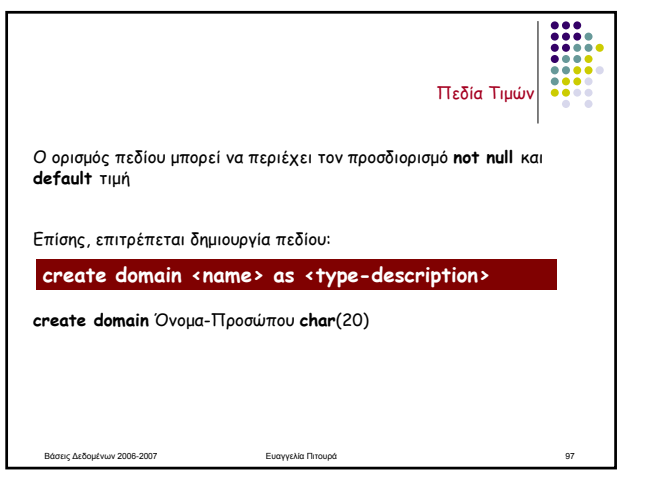

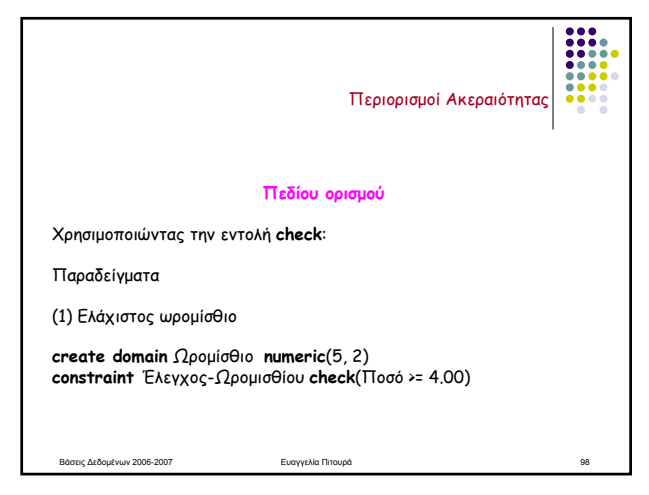

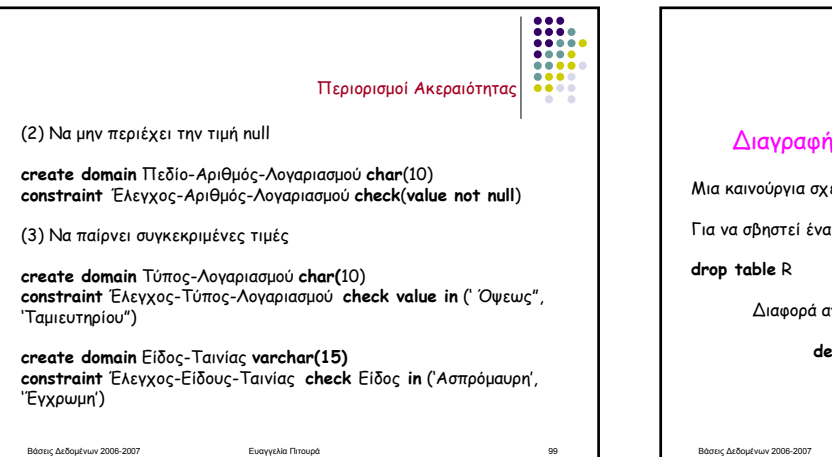

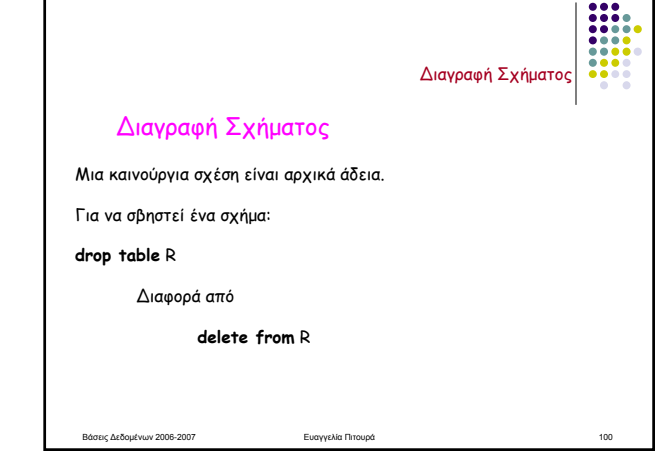

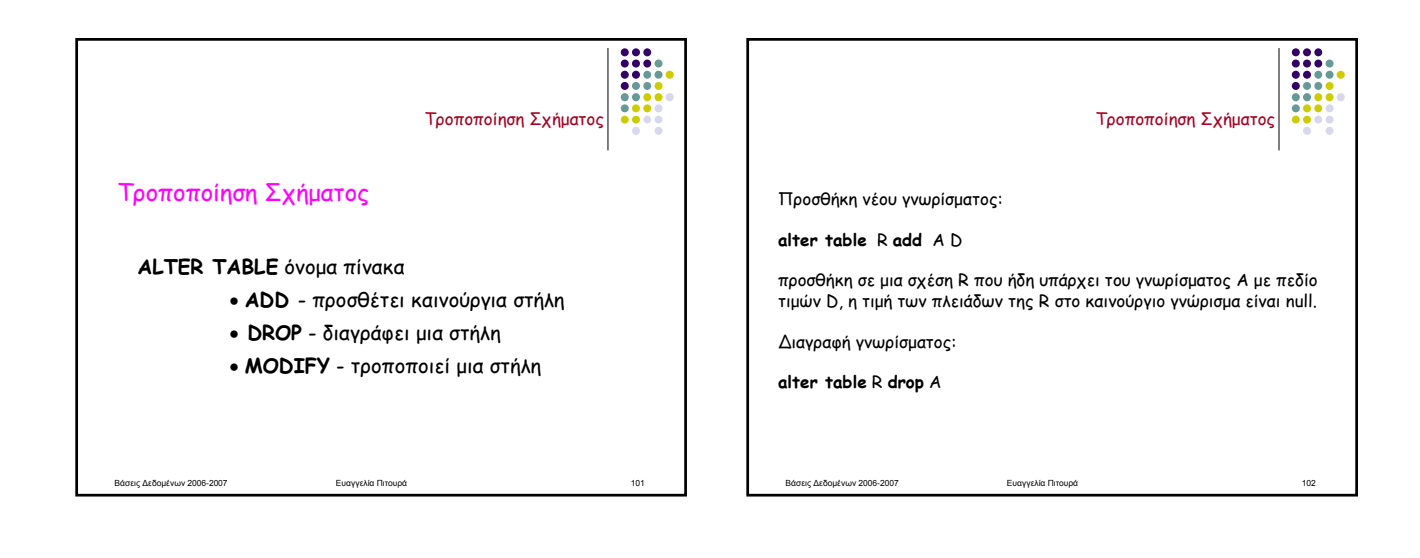

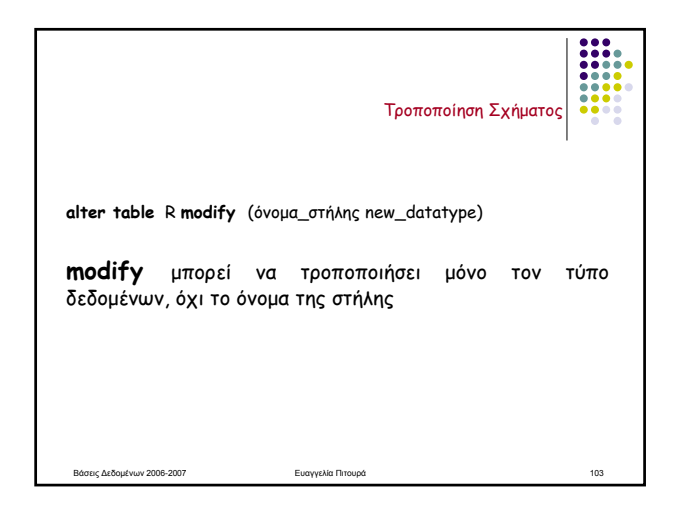

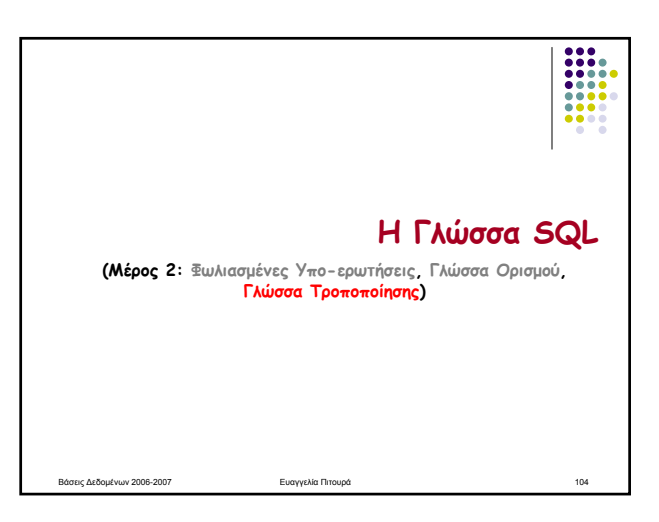

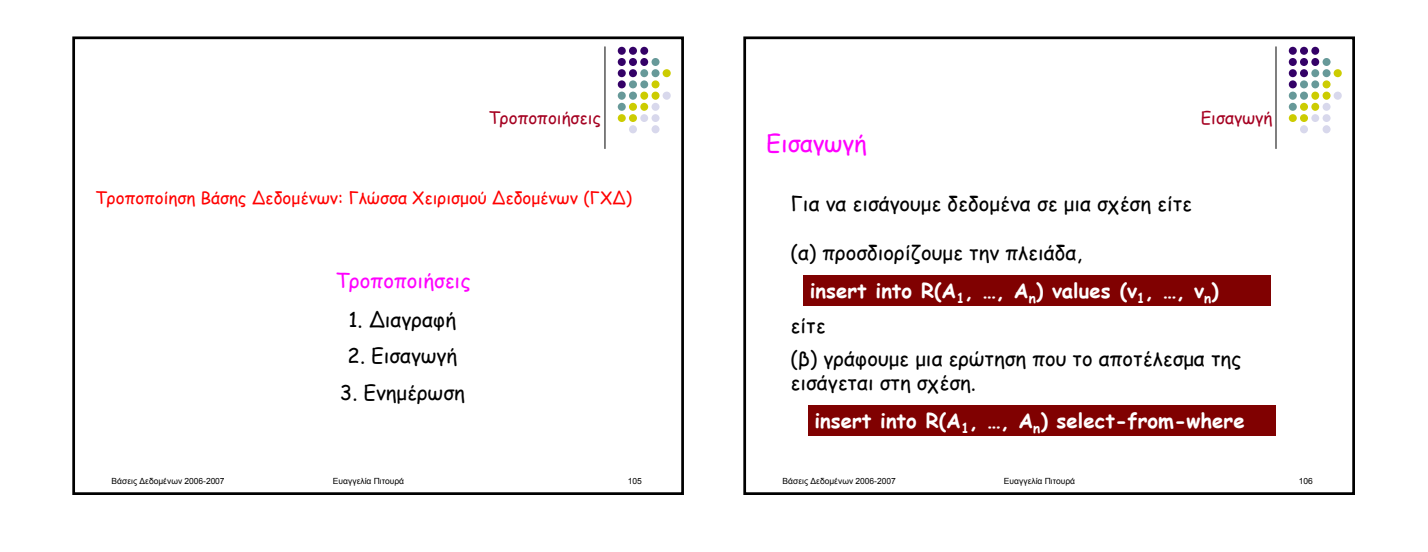

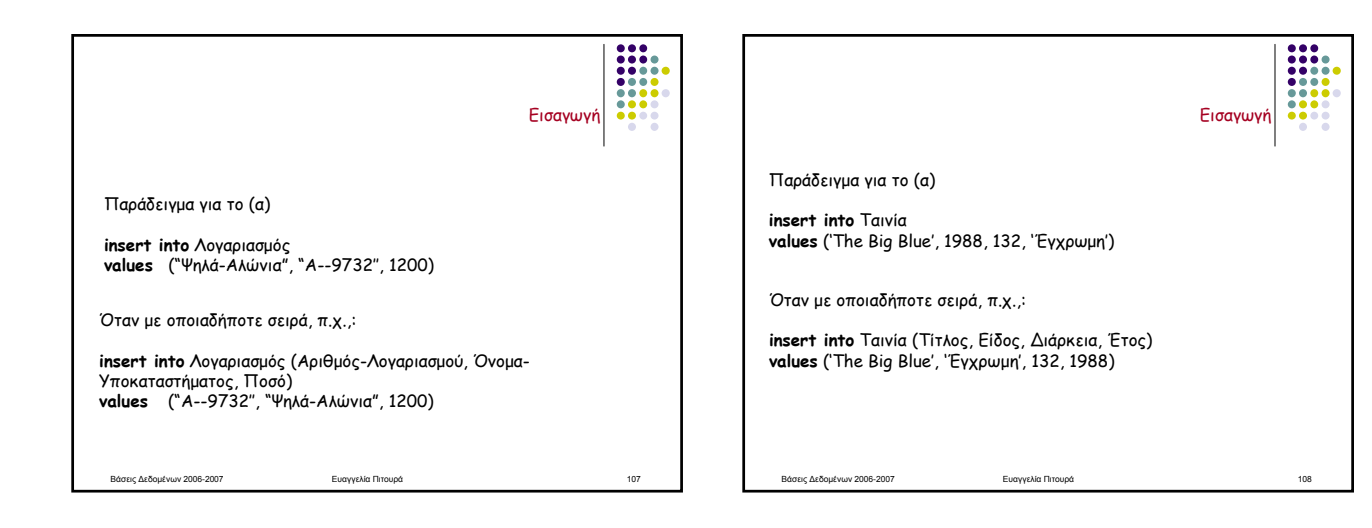

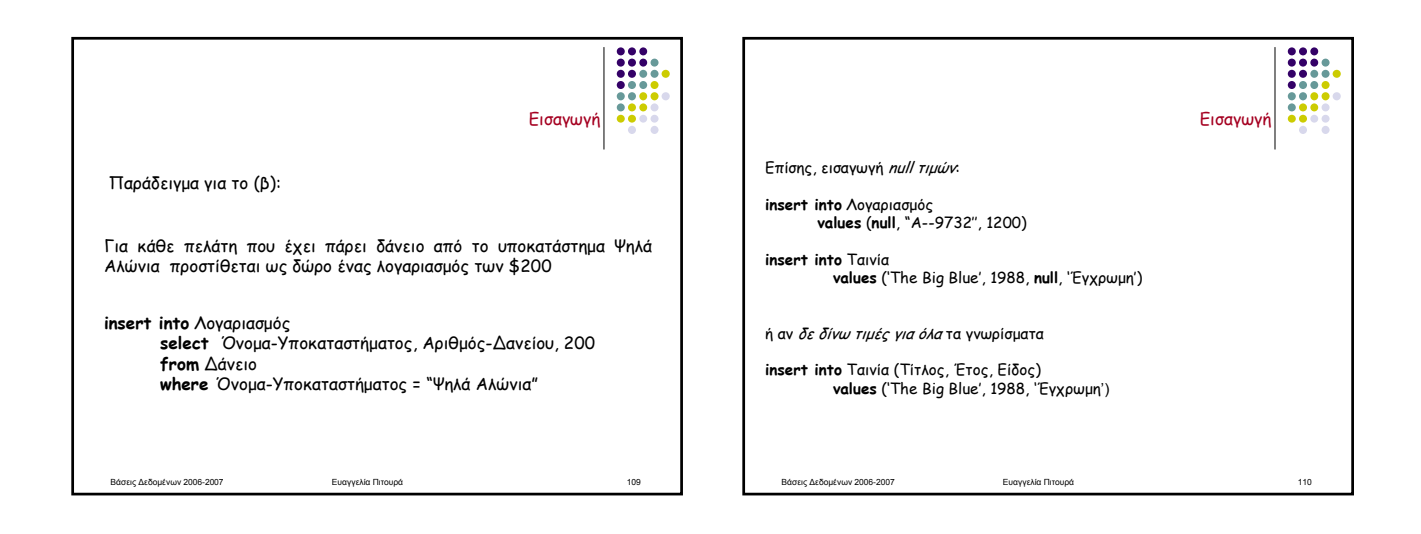

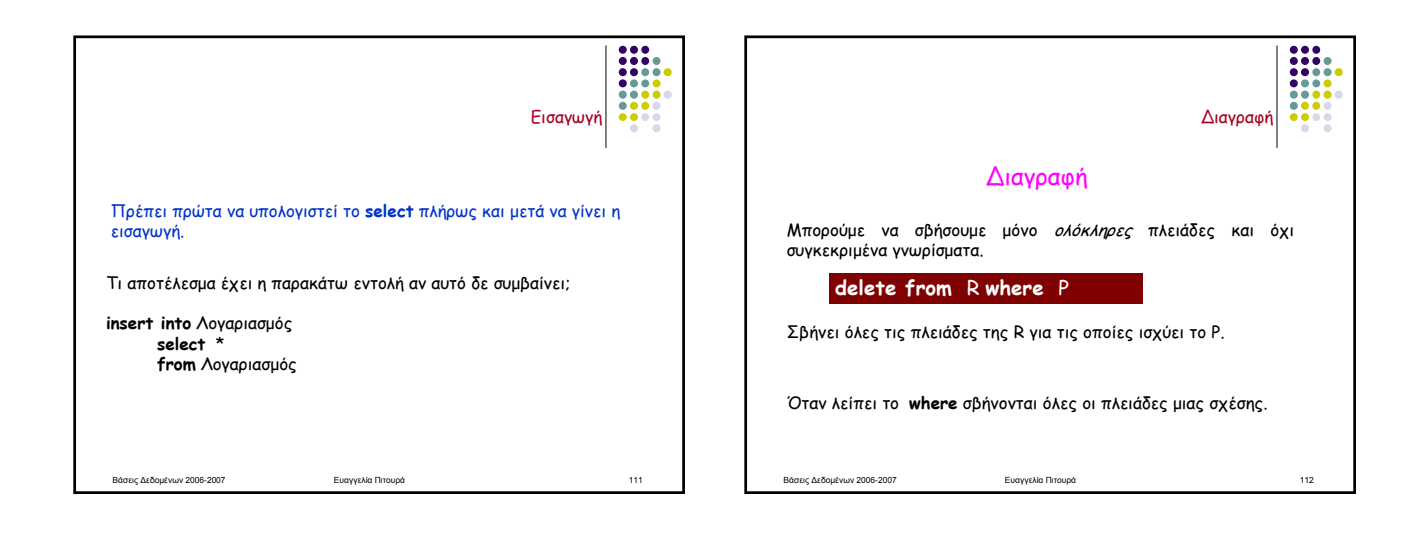

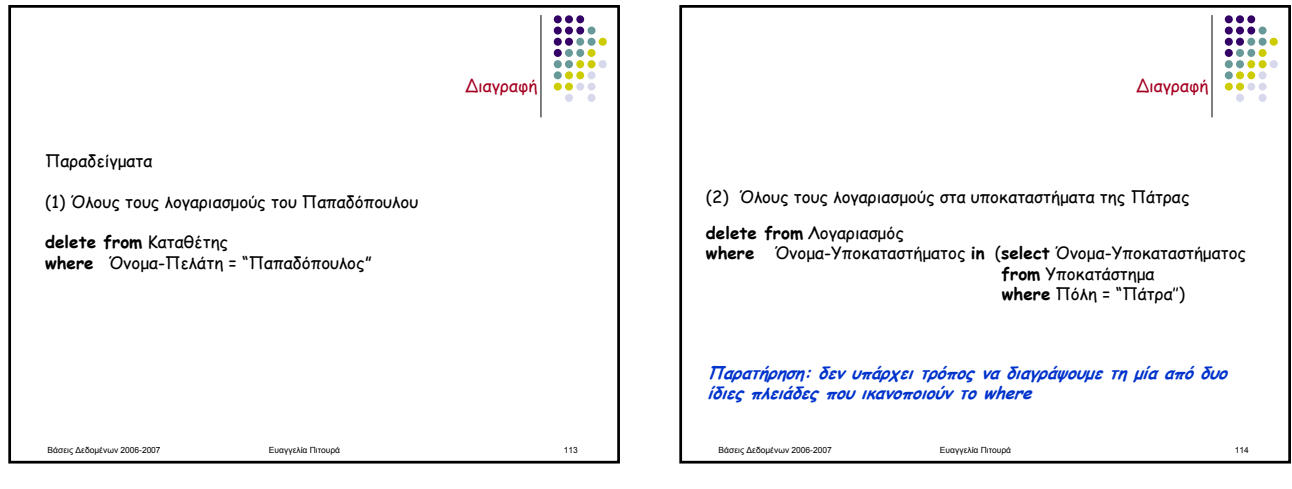

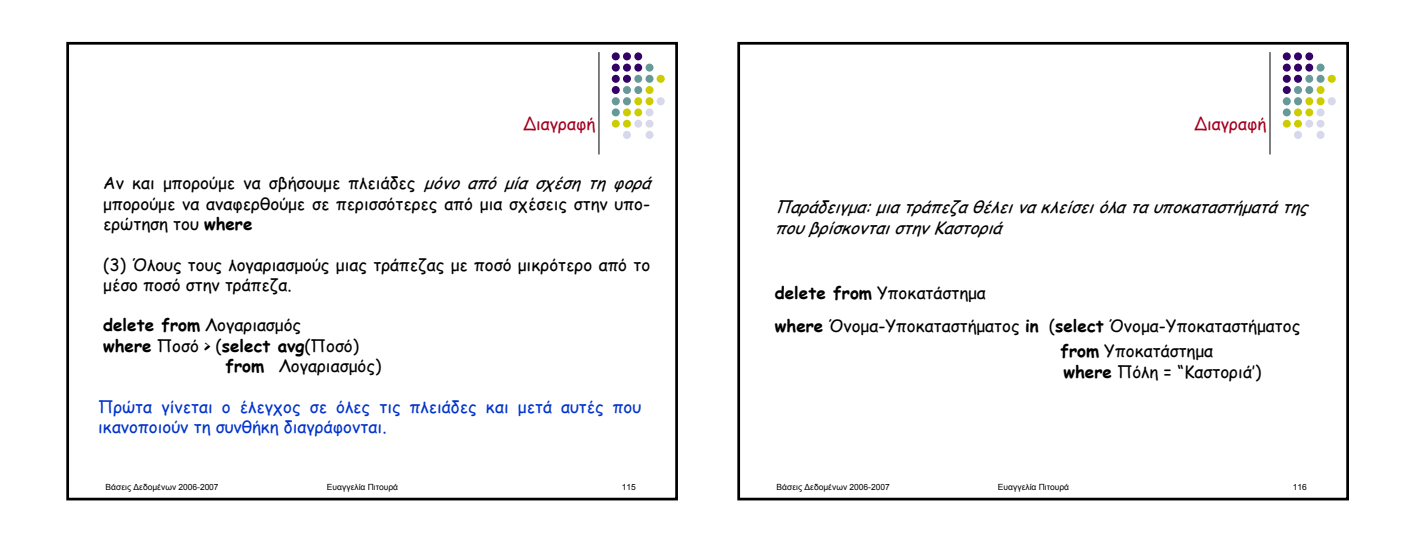

Βάσεις Δεδομένων 2006-2007 ∆ιαγραφή Πρέπει να διαγράψουμε και όλους τους λογαριασμούς: **delete from** Λογαριασμός **where** Όνομα-Υποκαταστήματος **in** (**select** Όνομα-Υποκαταστήματος **from** Υποκατάστημα **where** Πόλη = "Kαστοριά') ΠΡΟΣΟΧΗ: όταν θέλουμε να διαγράψουμε κάποια δεδομένα, πρέπει να διαγράψουμε *όλα* τα δεδομένα που συσχετίζονται με αυτά. Επίσης πρέπει<br>να προσέξουμε την σειρά με την οποία θα γίνουν οι διαγραφές.

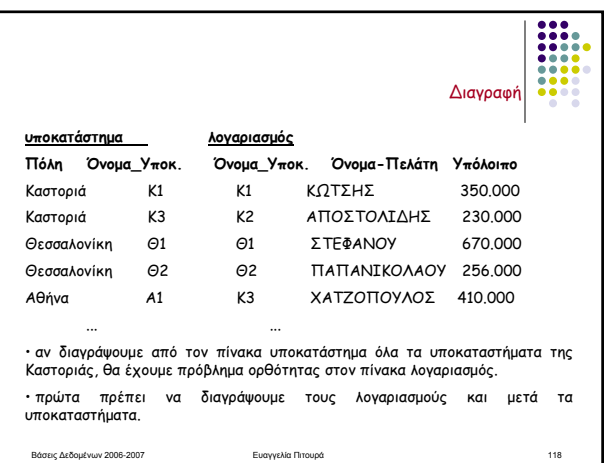

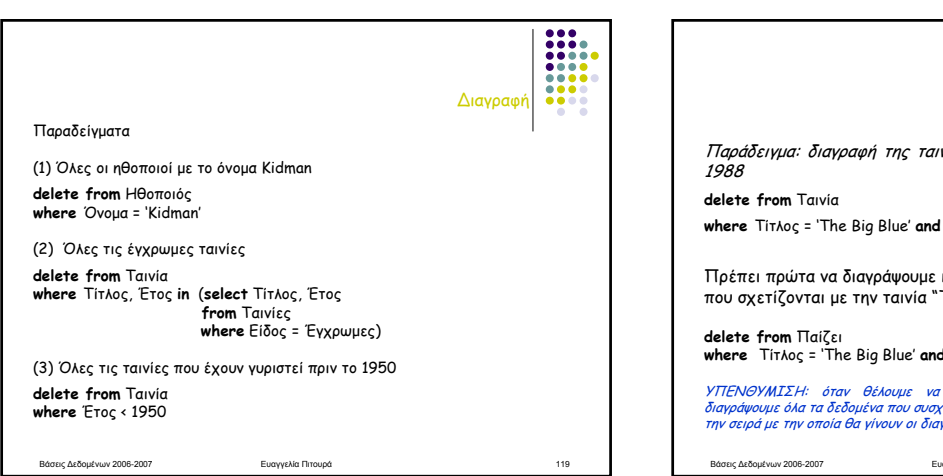

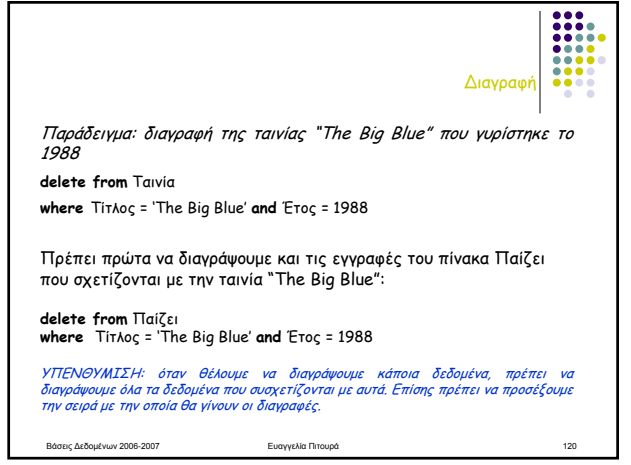

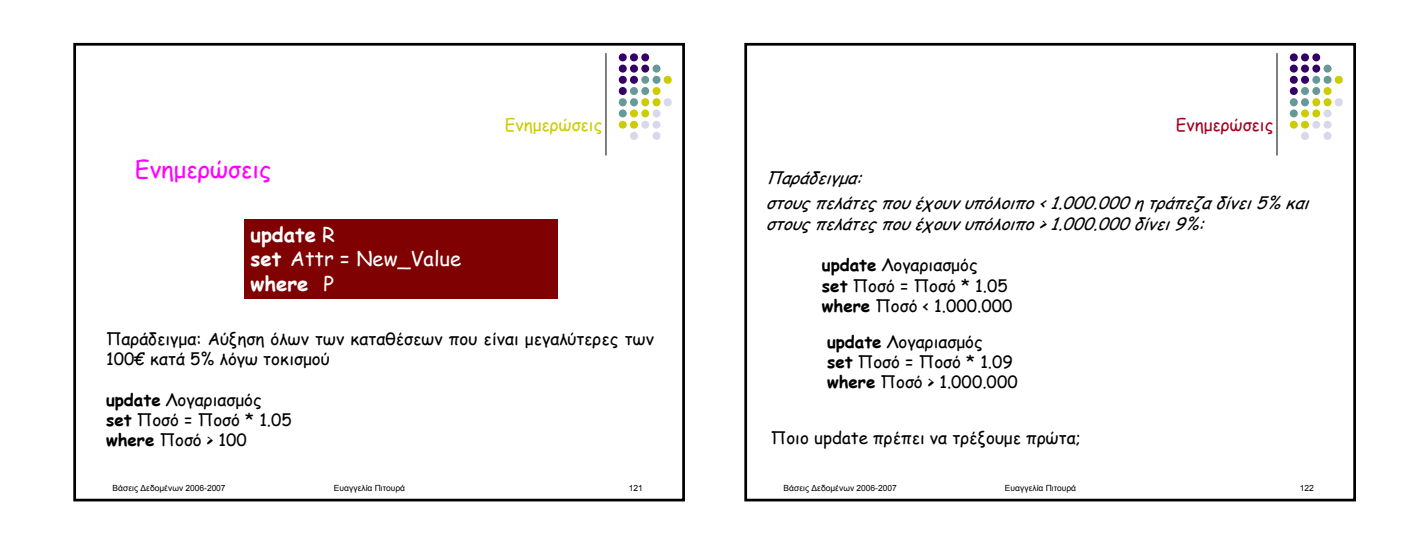

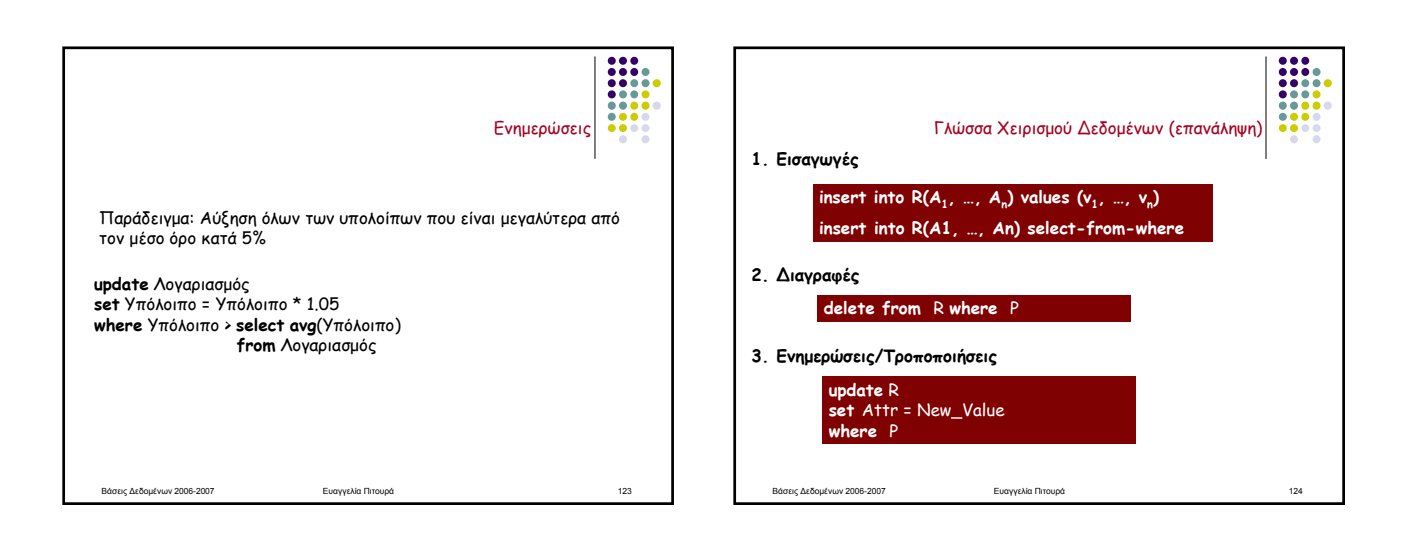

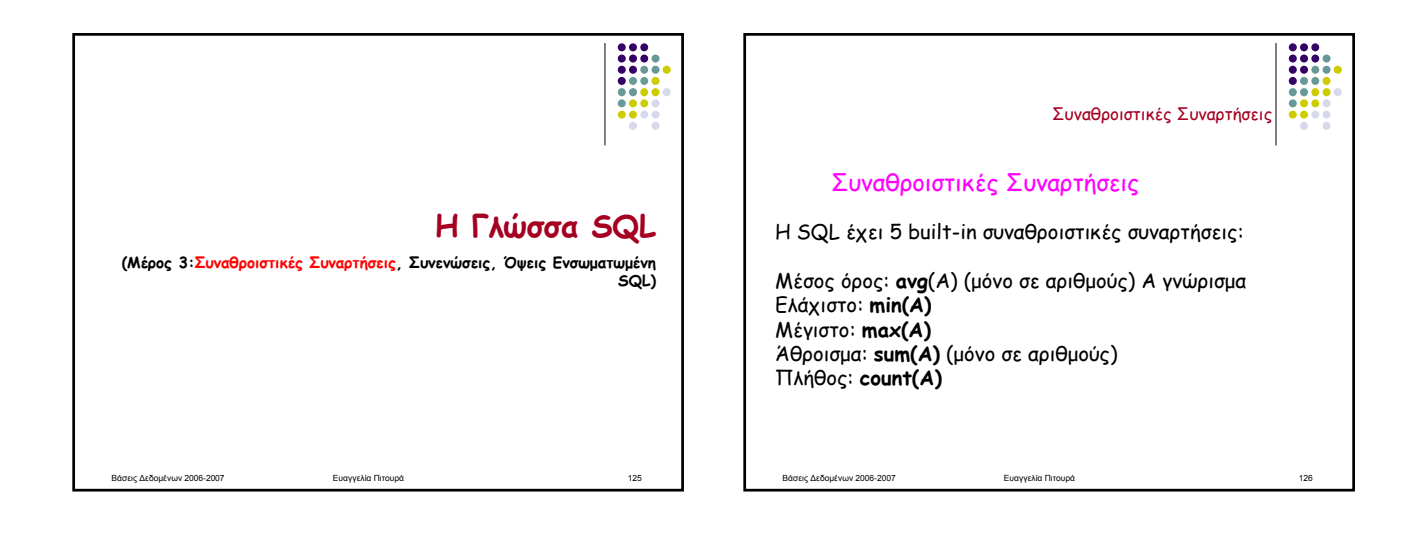

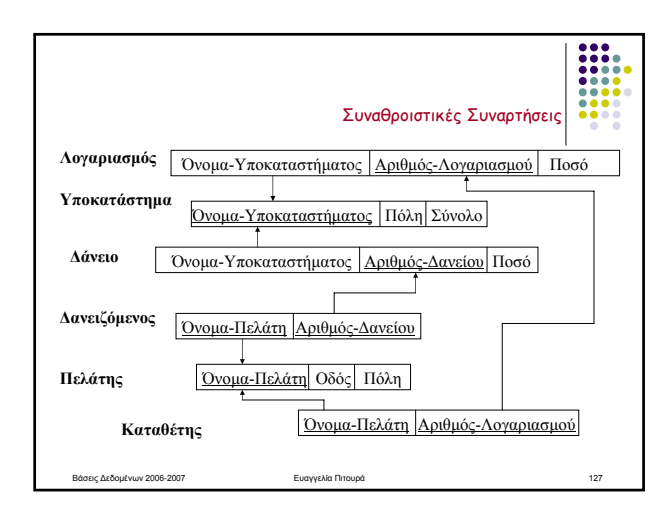

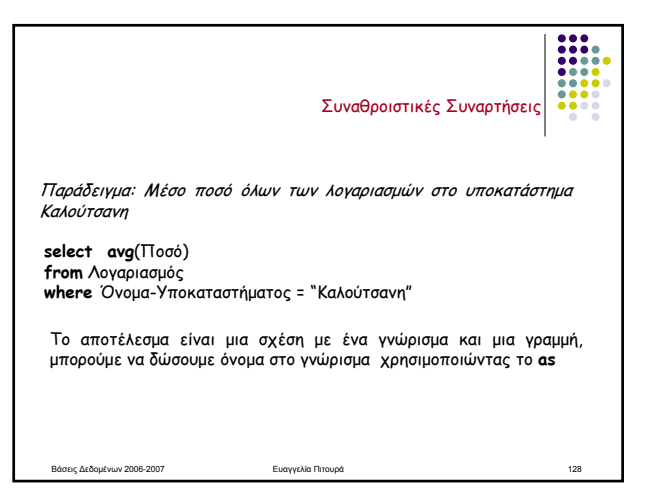

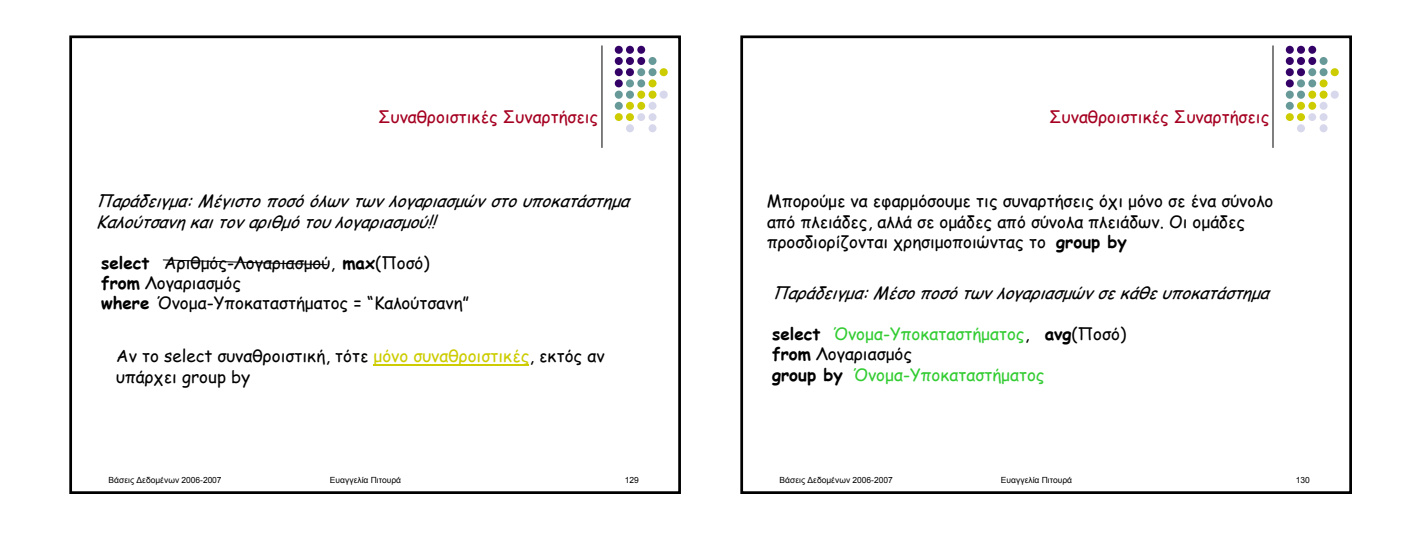

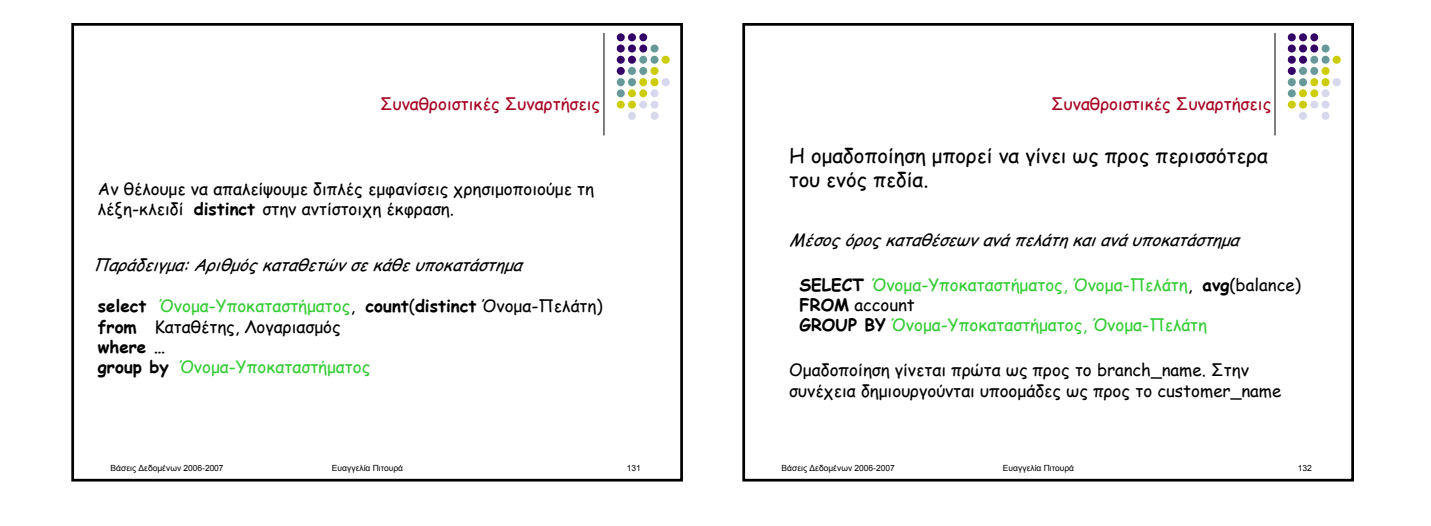

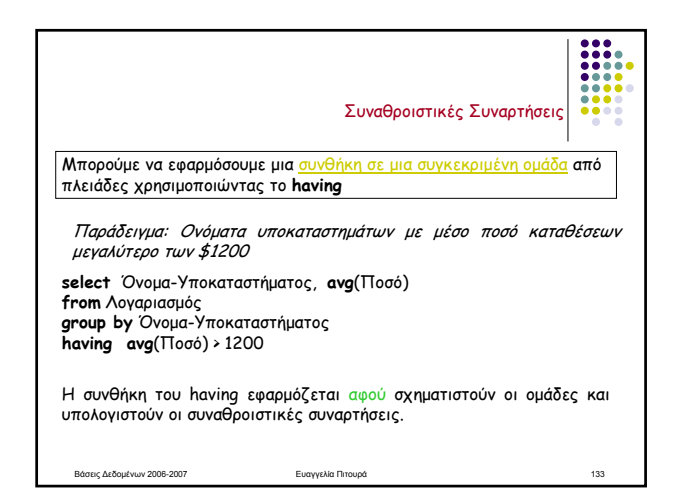

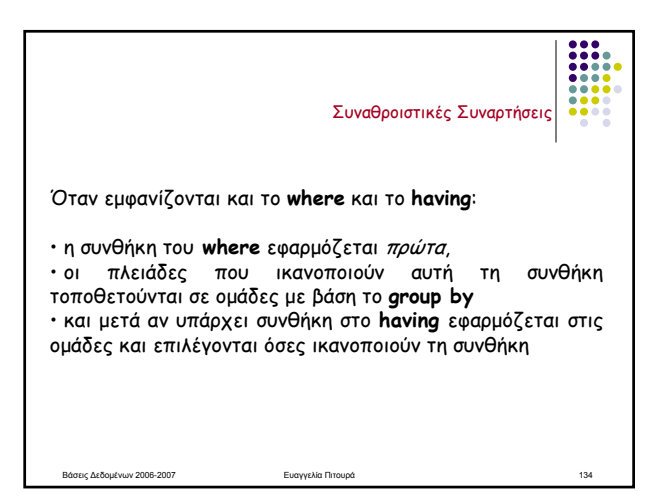

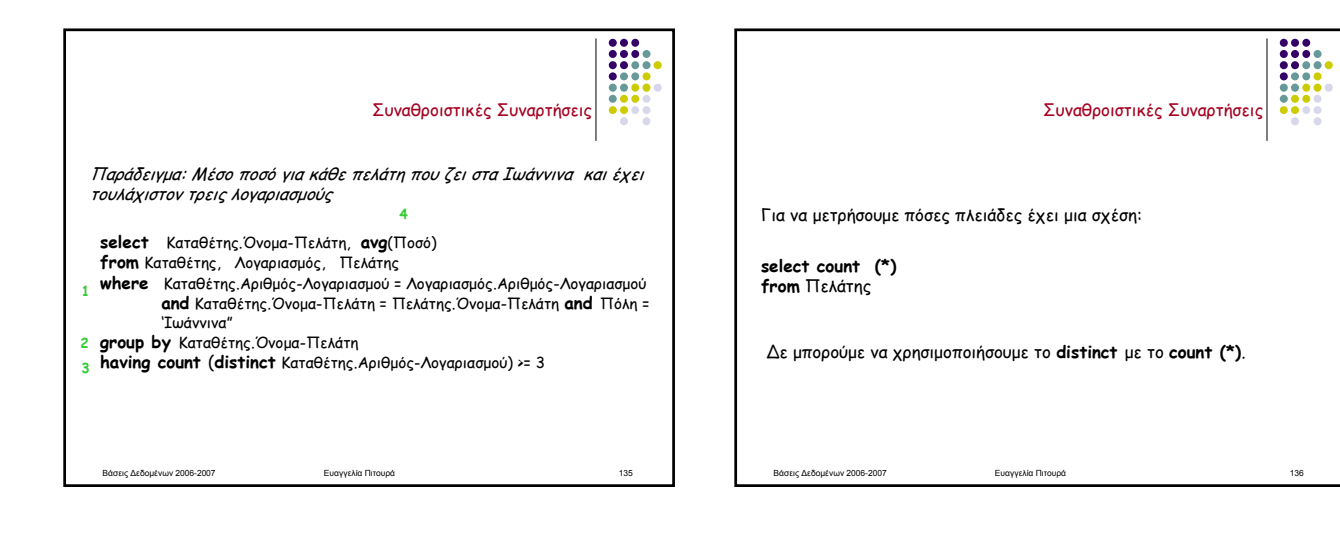

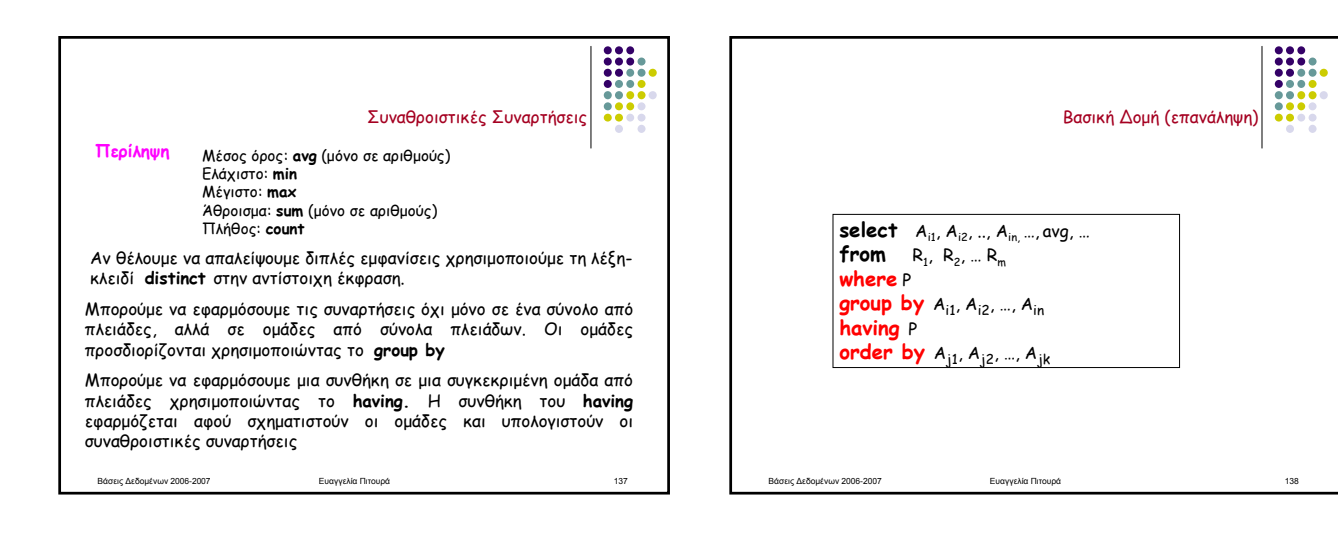

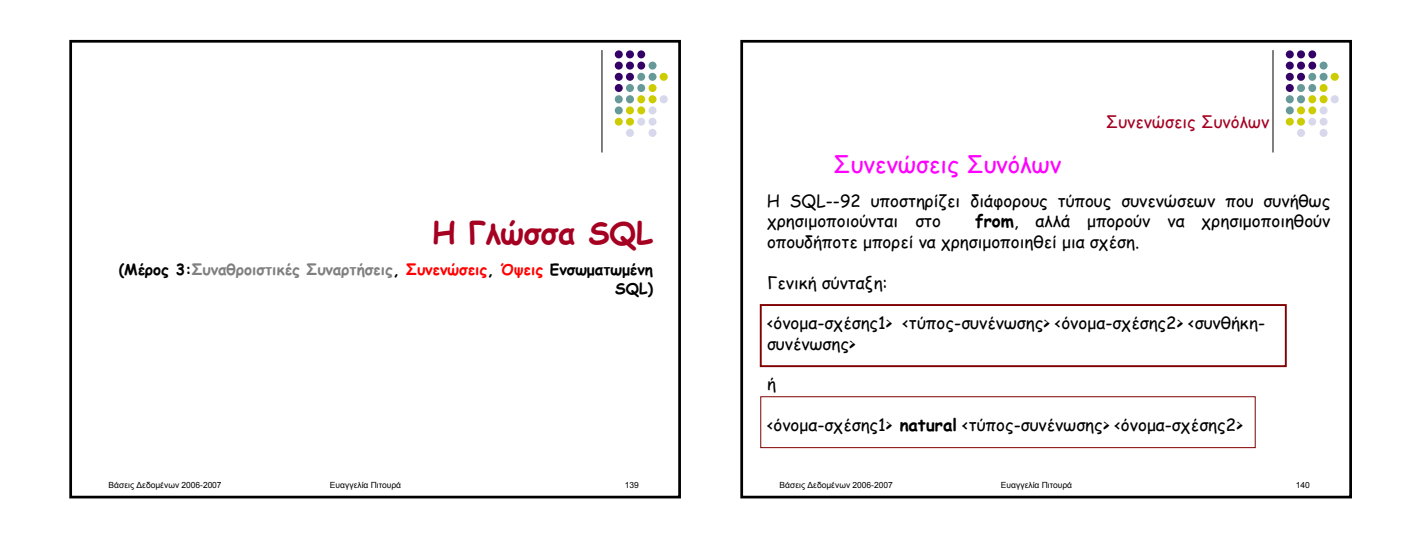

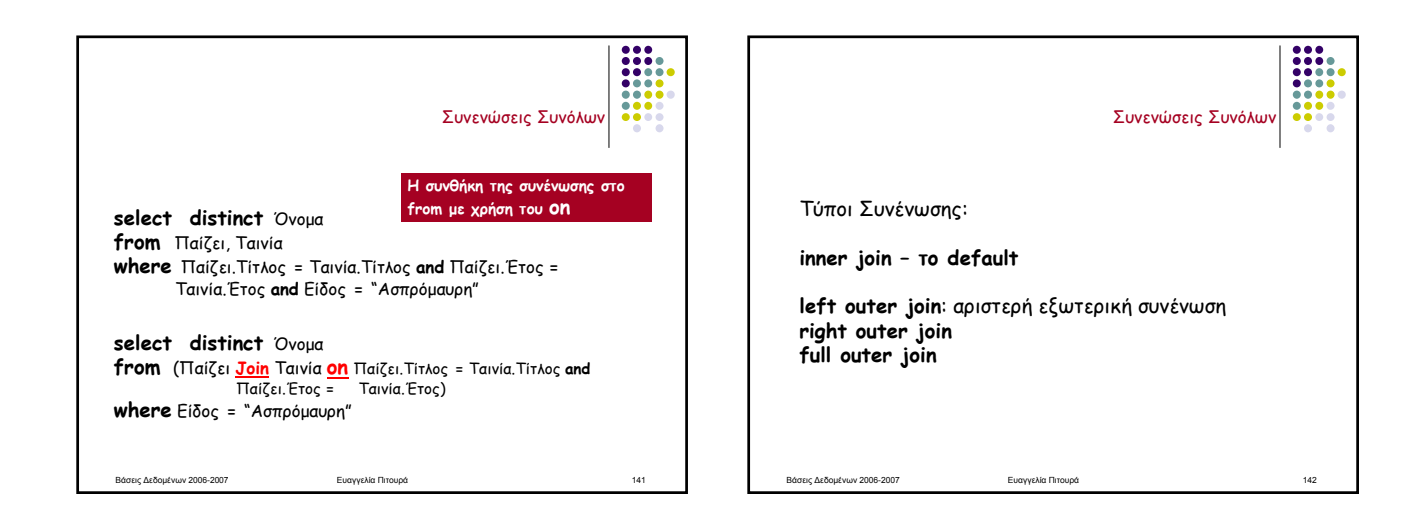

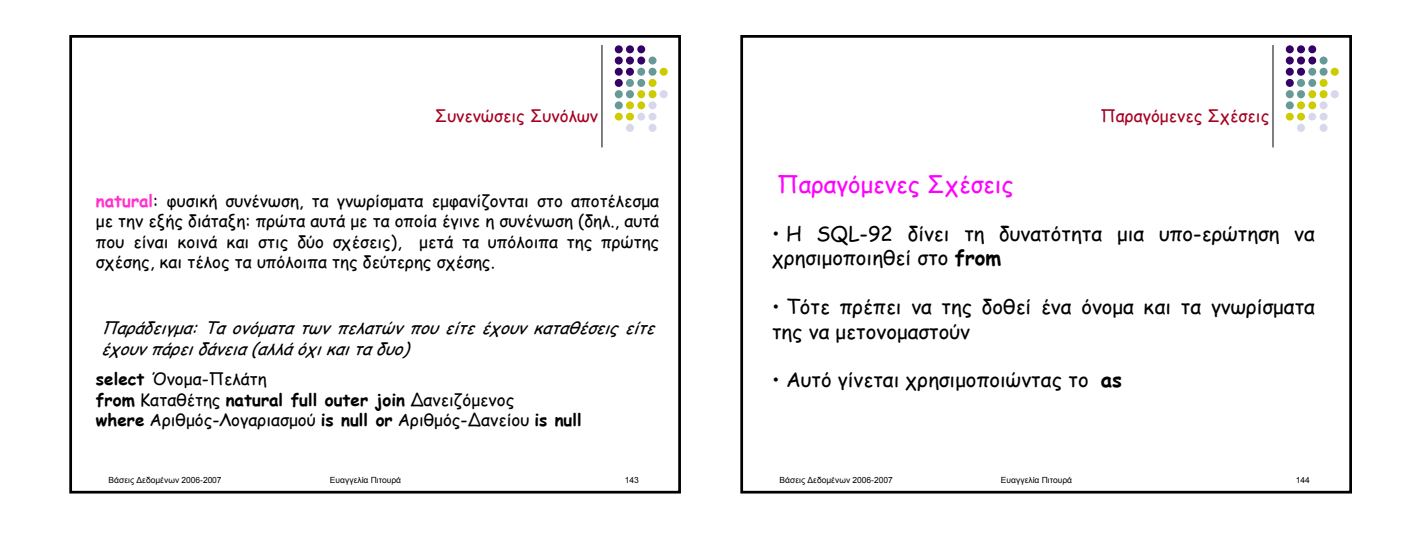

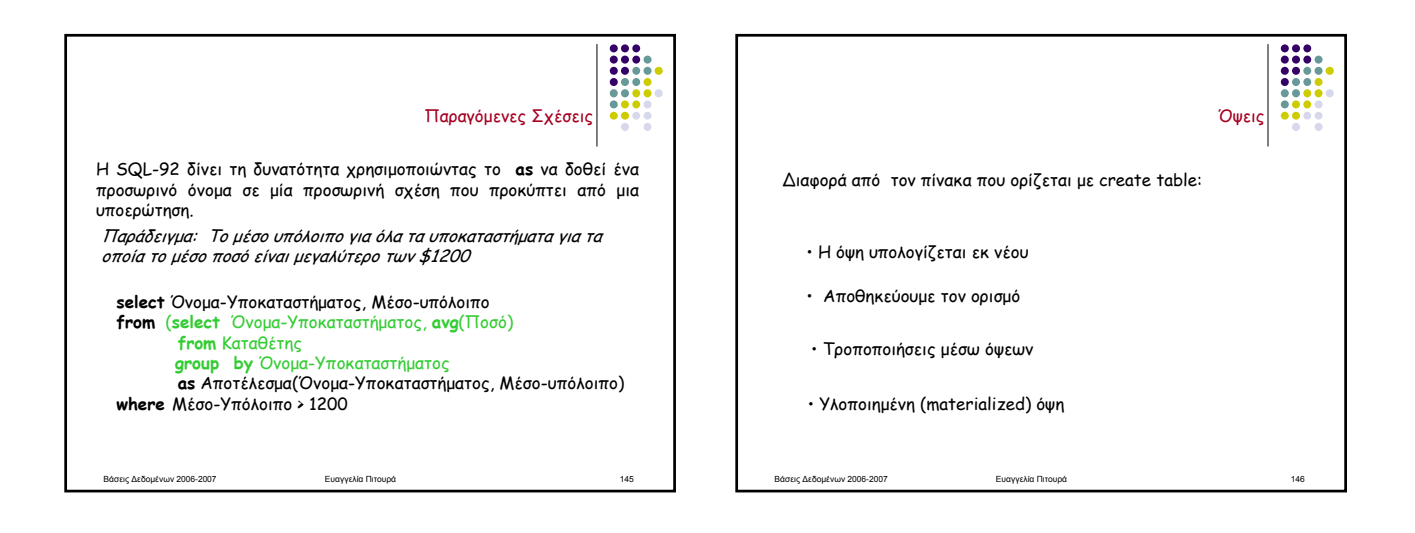

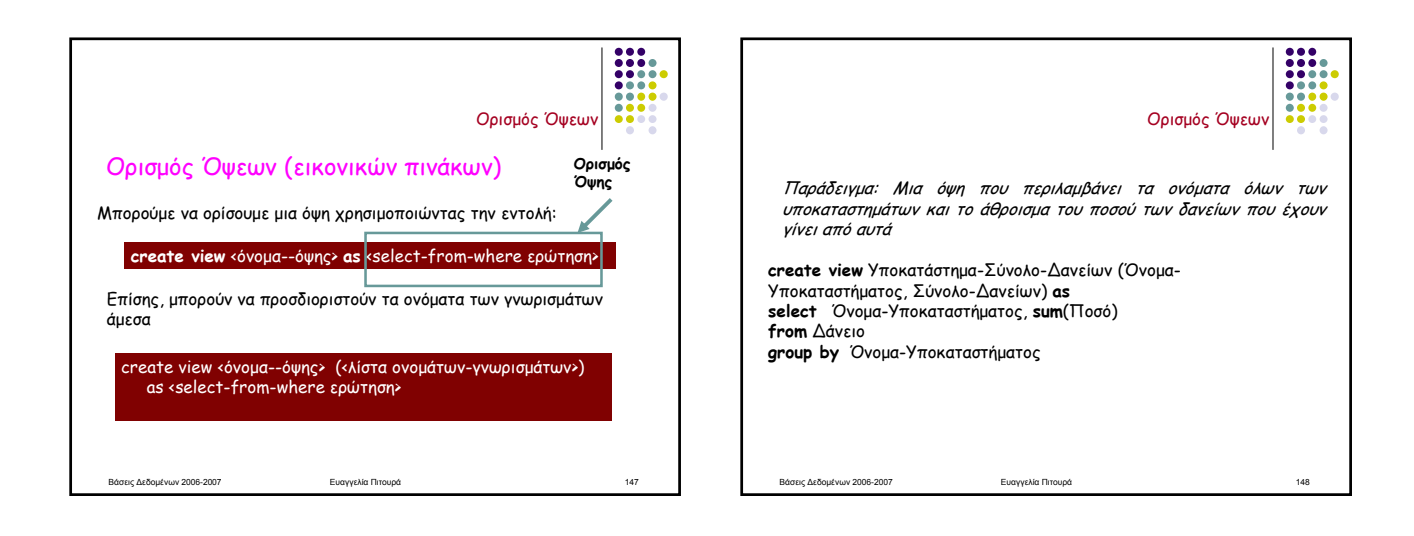

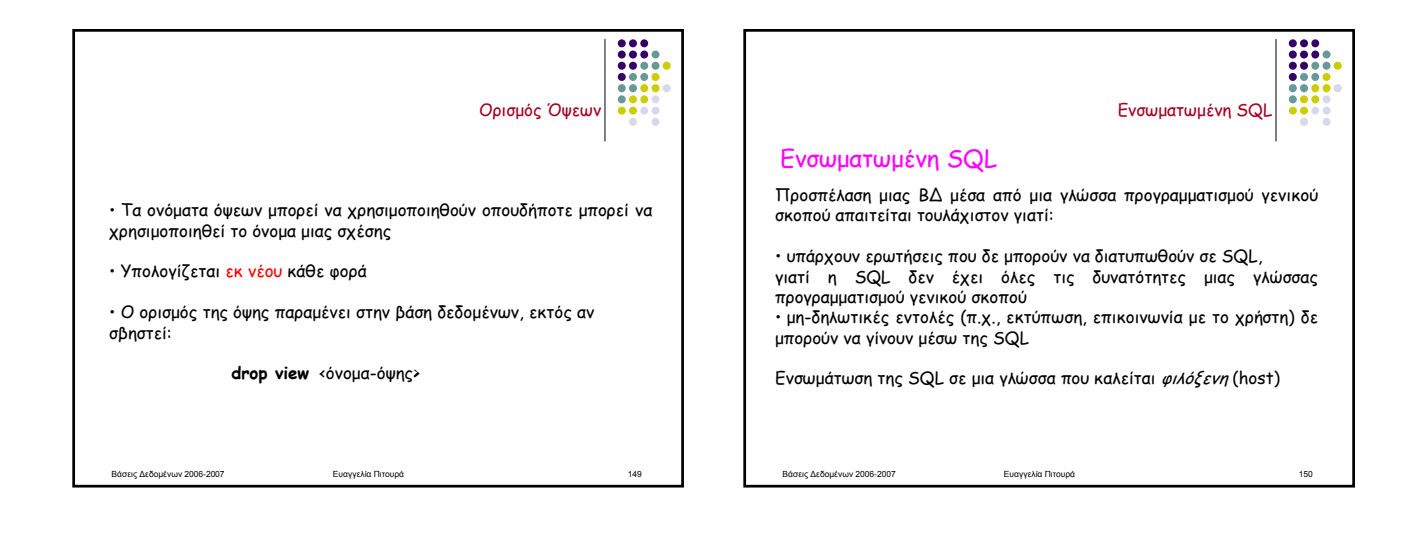

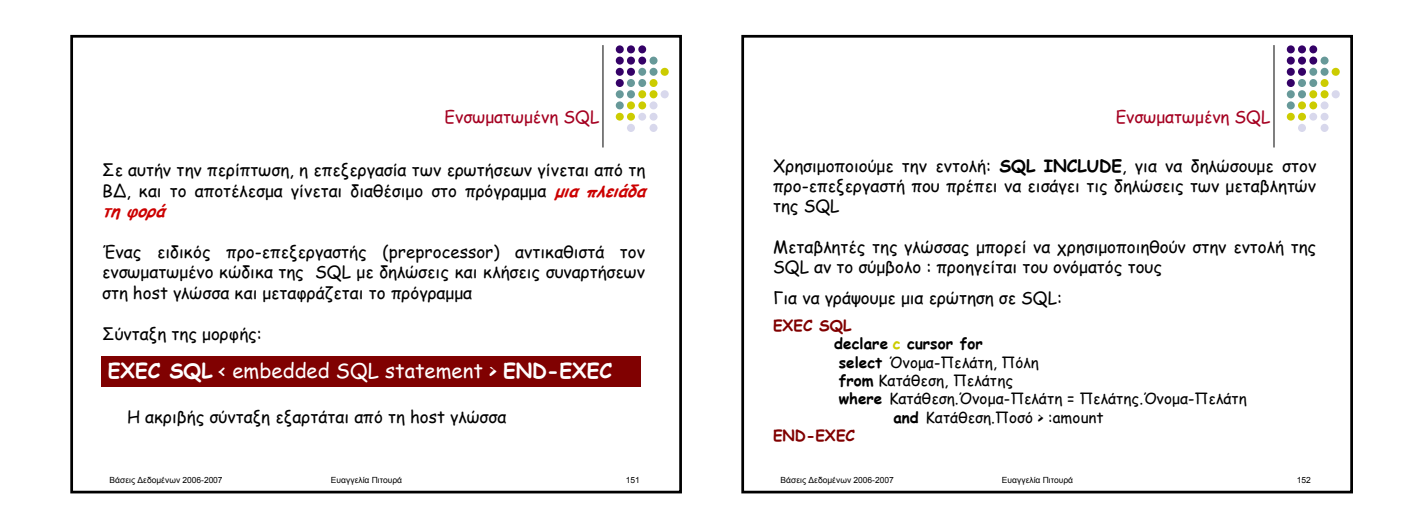

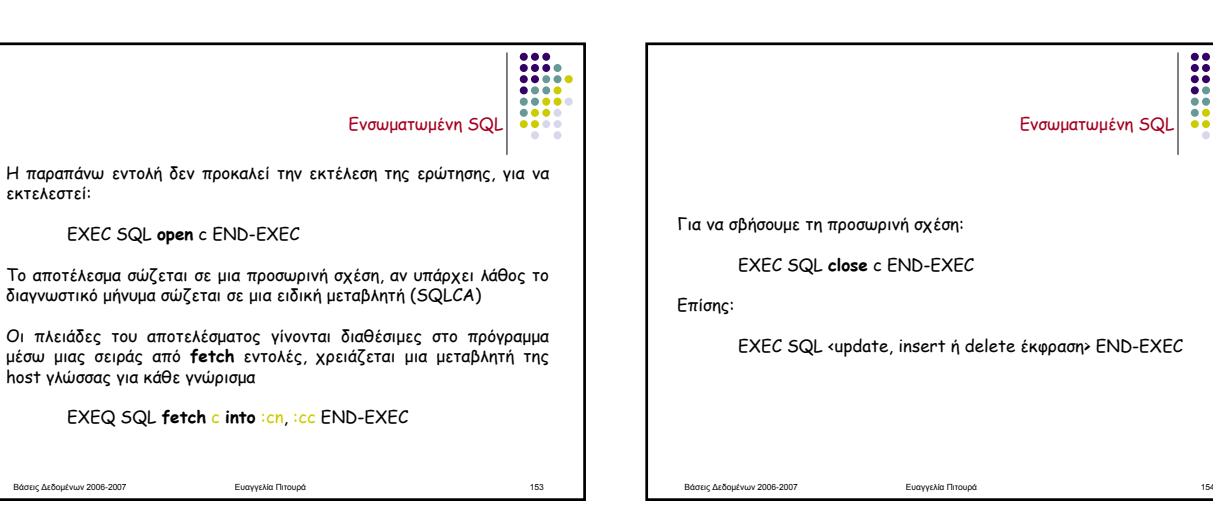

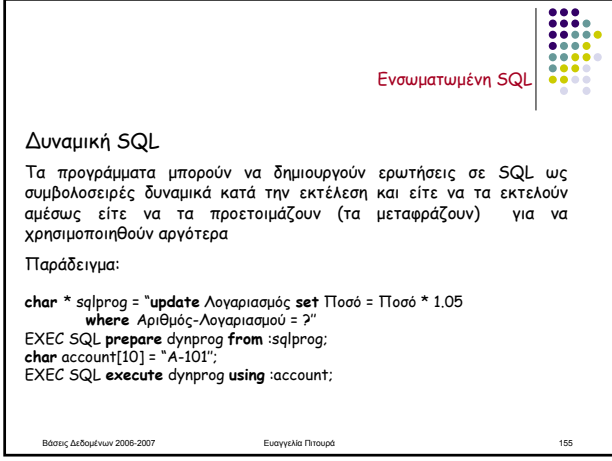

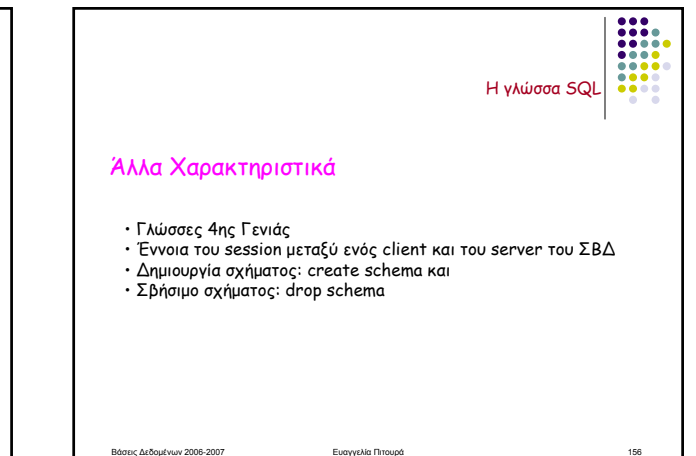